# Interest Points

CSE 455 Linda Shapiro

#### Preview: Harris detector

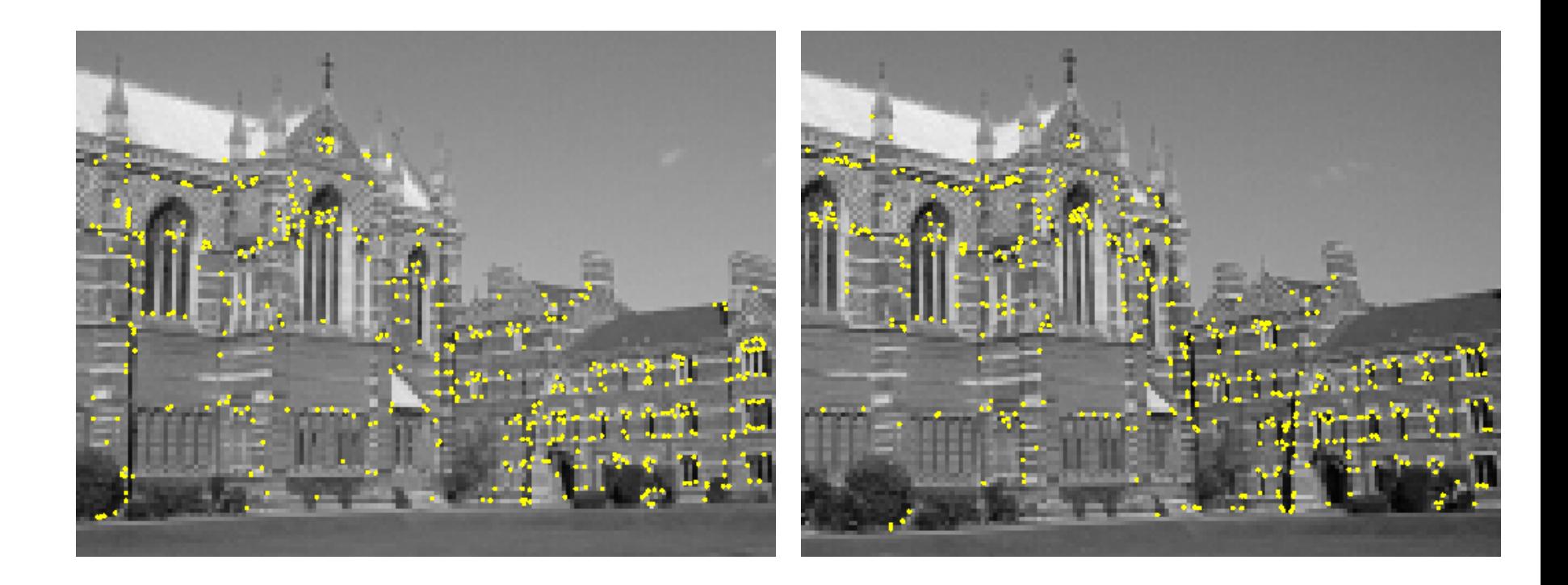

### Interest points extracted with Harris (~ 500 points)

# How can we find corresponding points?

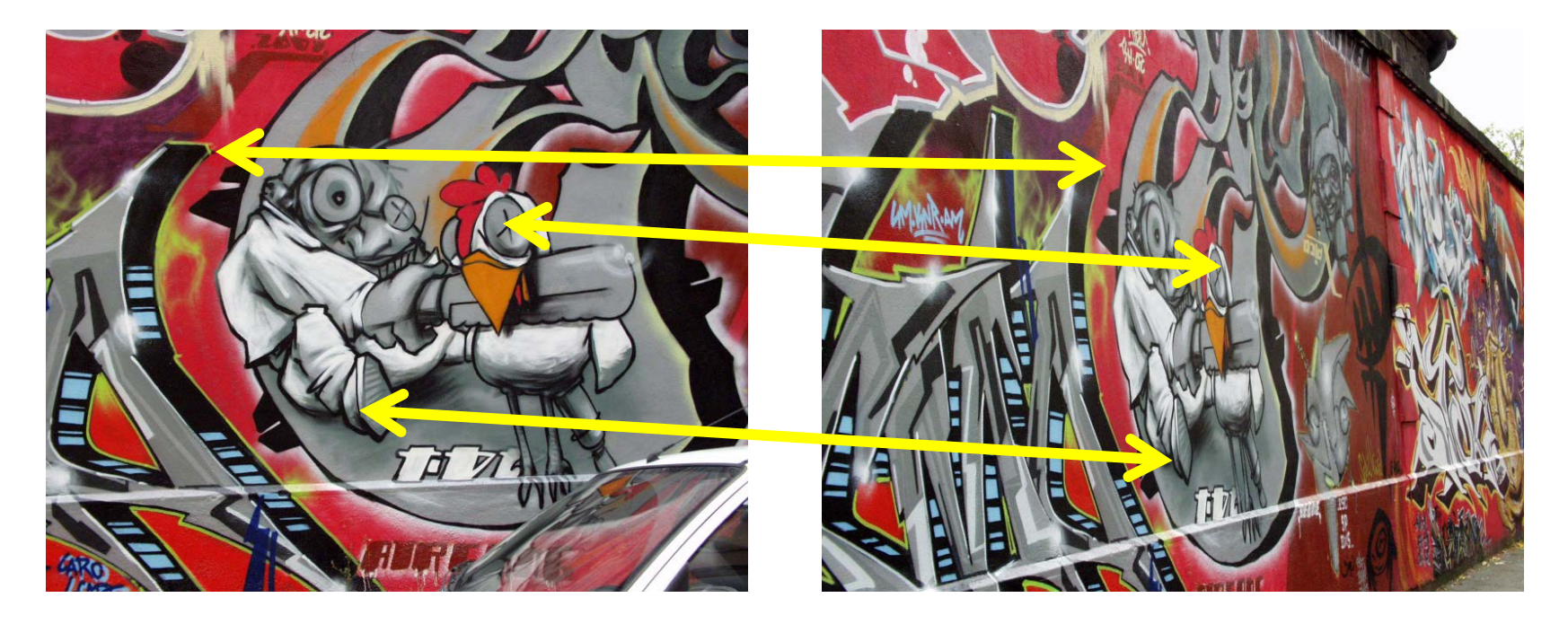

## Not always easy

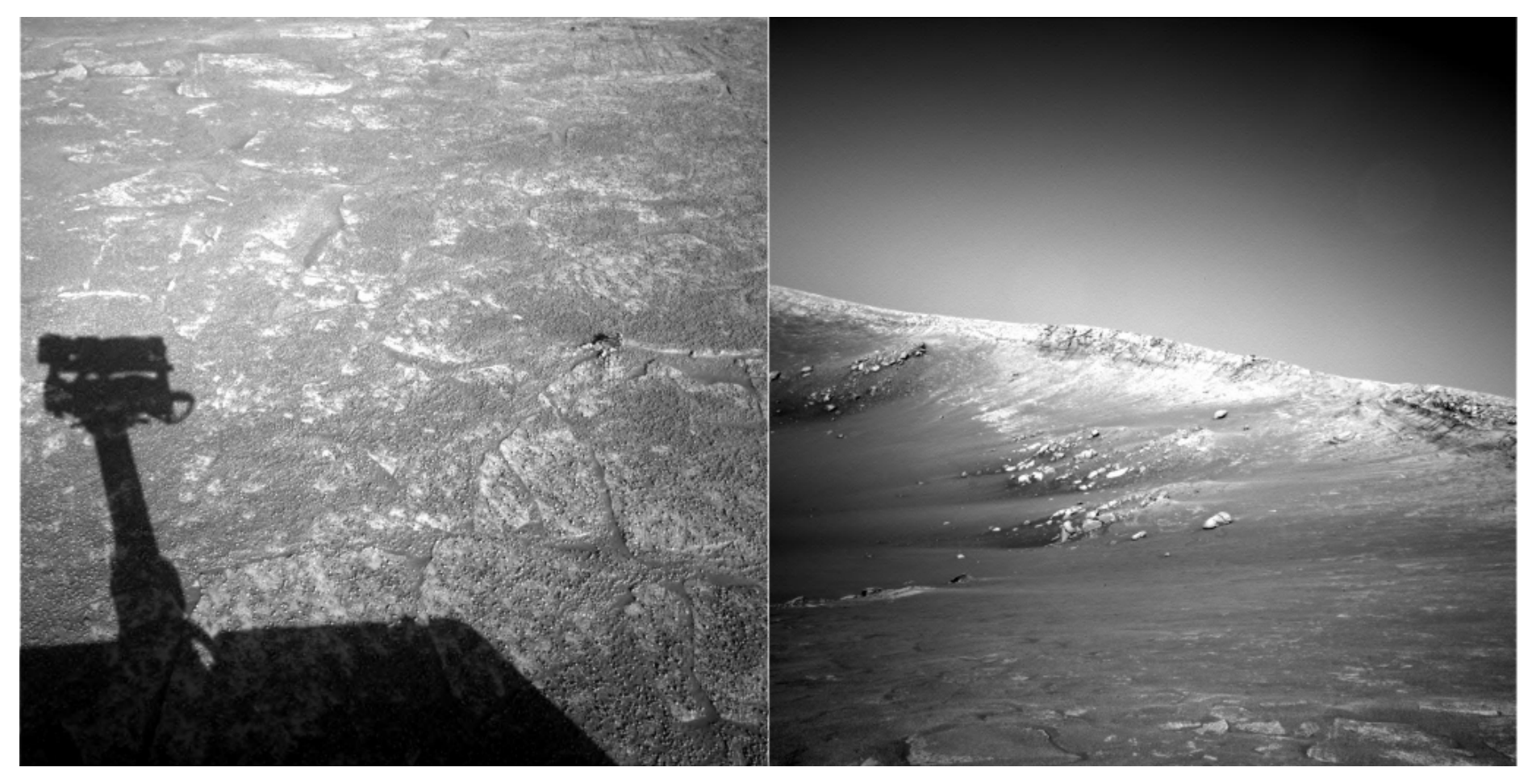

NASA Mars Rover images

### Answer below (look for tiny colored squares…)

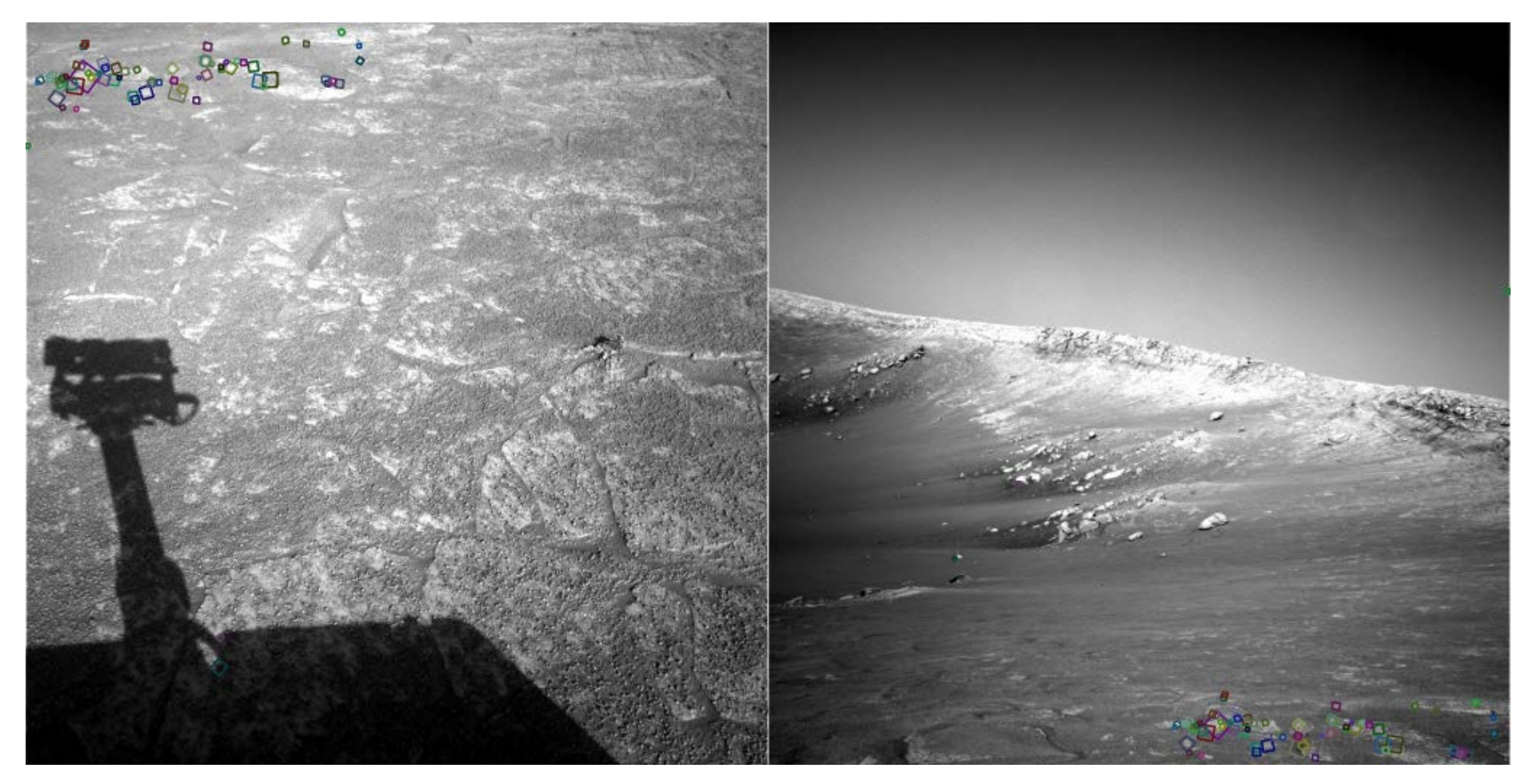

NASA Mars Rover images with SIFT feature matches Figure by Noah Snavely

### Human eye movements

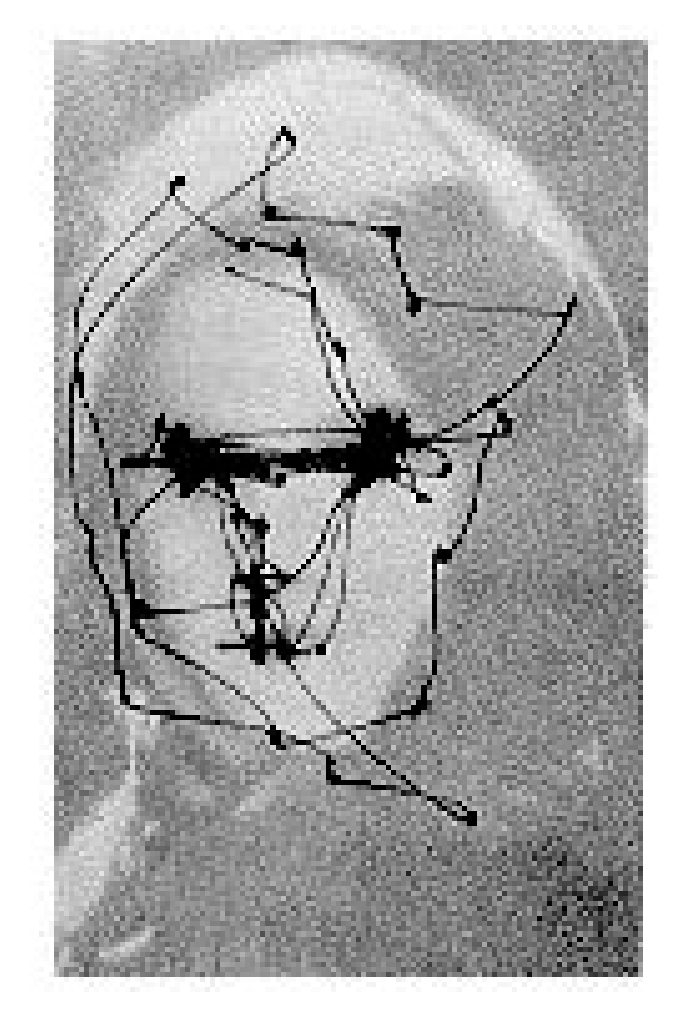

What catches your interest?

Yarbus eye tracking

## Interest points

- Suppose you have to click on some point, go away and come back after I deform the image, and click on the same points again.
	- Which points would you choose?

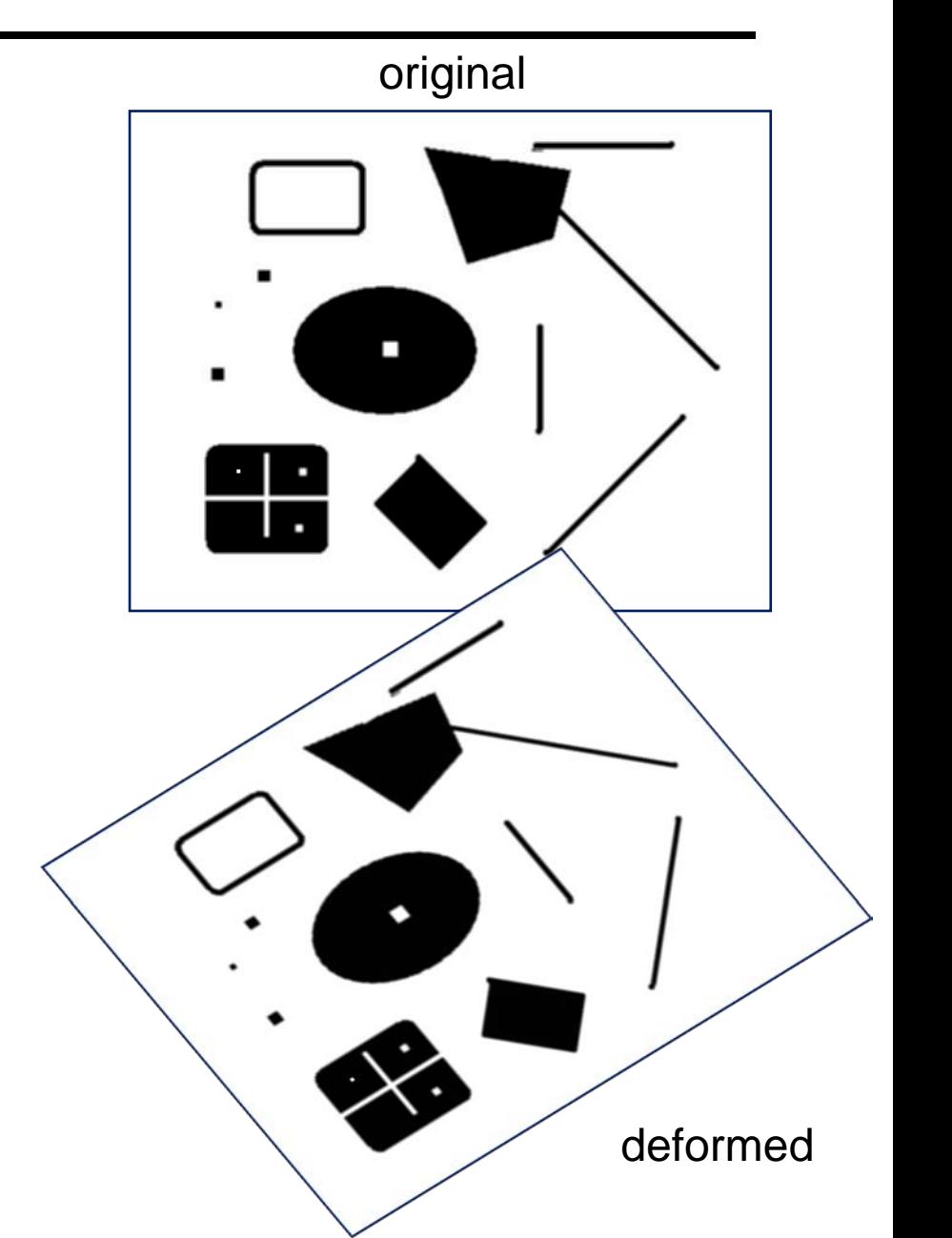

## Intuition

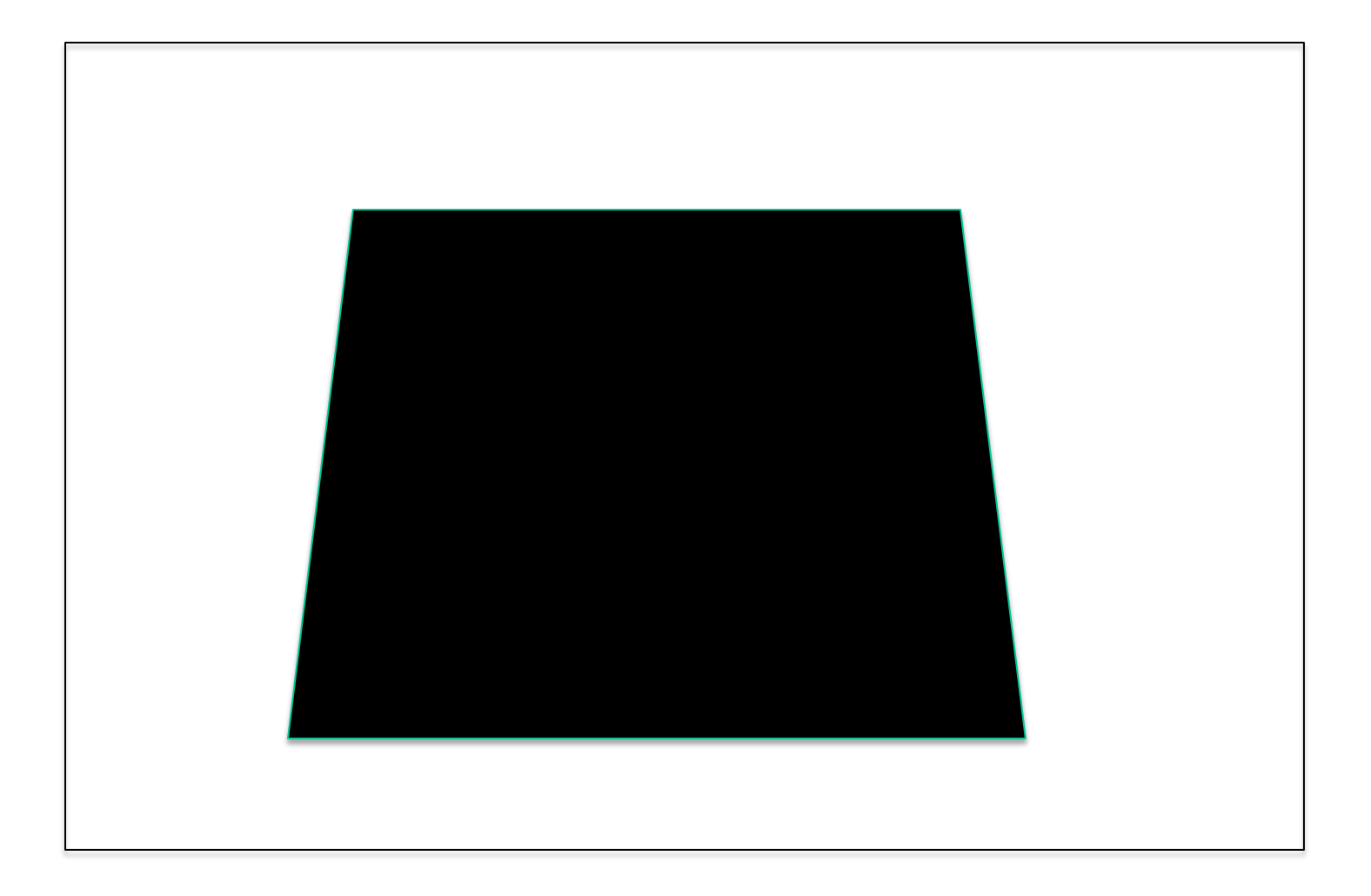

### Corners

- We should easily recognize the point by looking through a small window
- Shifting a window in *any direction* should give *a large change* in intensity

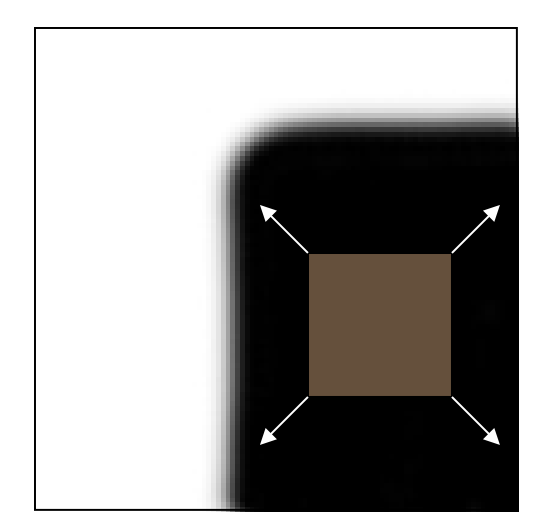

"flat" region: no change in all directions

Source: A. Efros

"edge": no change along the edge direction

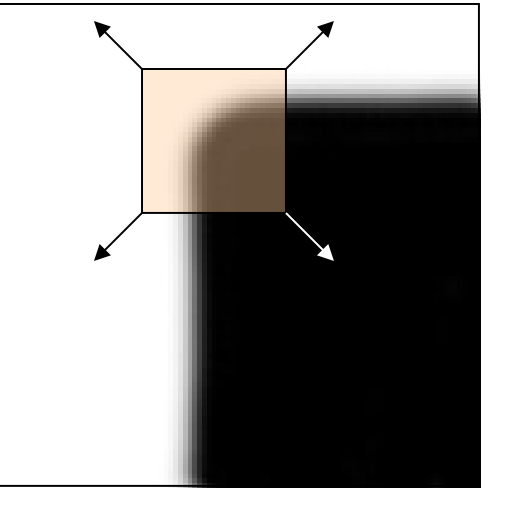

"corner": significant change in all directions

## Let's look at the gradient distributions

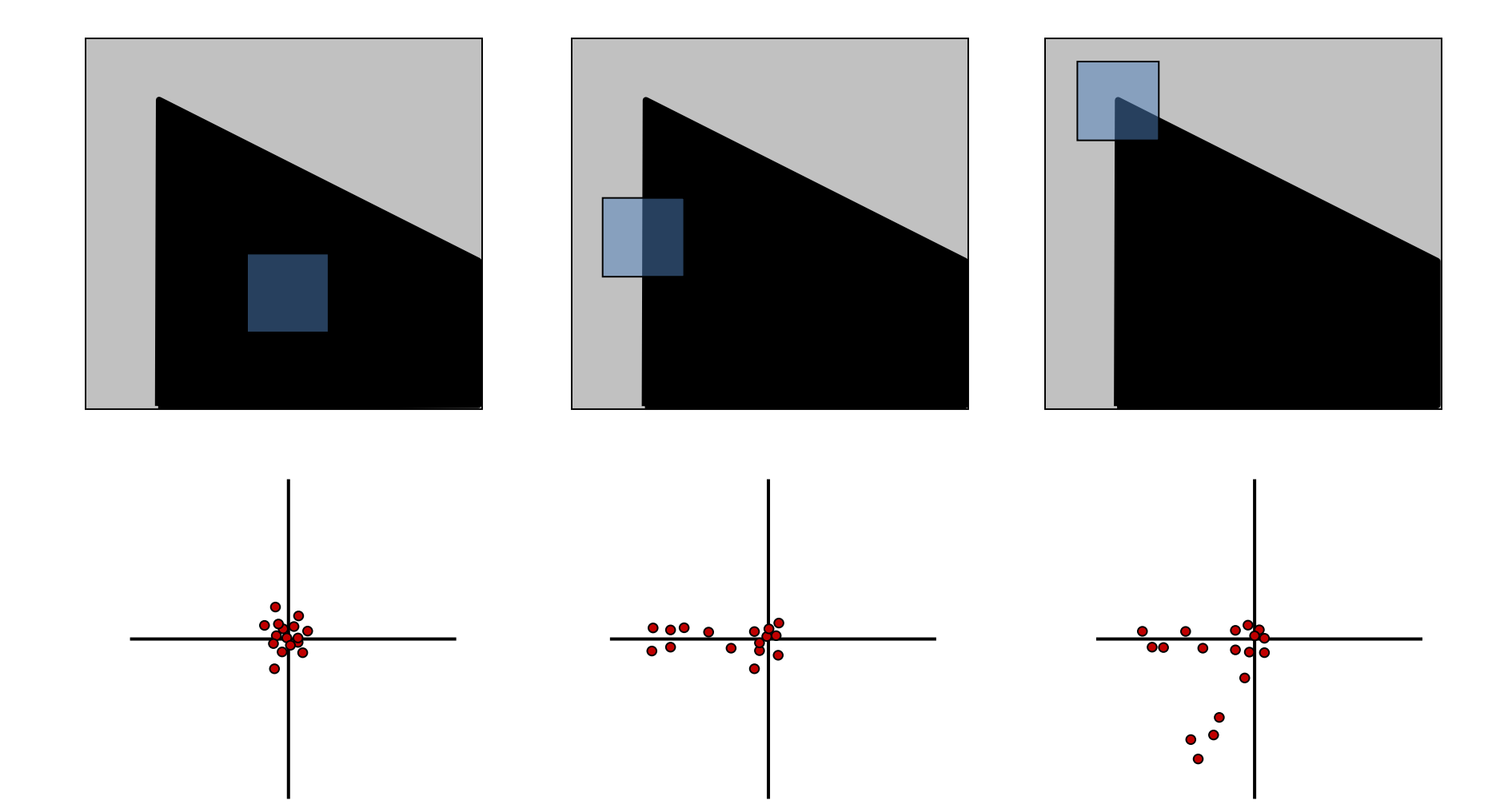

# Principle Component Analysis

Principal component is the direction of highest variance.

Next, highest component is the direction with highest variance *orthogonal* to the previous components.

How to compute PCA components:

1.Subtract off the mean for each data point.

- 2.Compute the covariance matrix.
- 3.Compute eigenvectors and eigenvalues.

4.The components are the eigenvectors ranked by the eigenvalues.

$$
Hx = \lambda x
$$

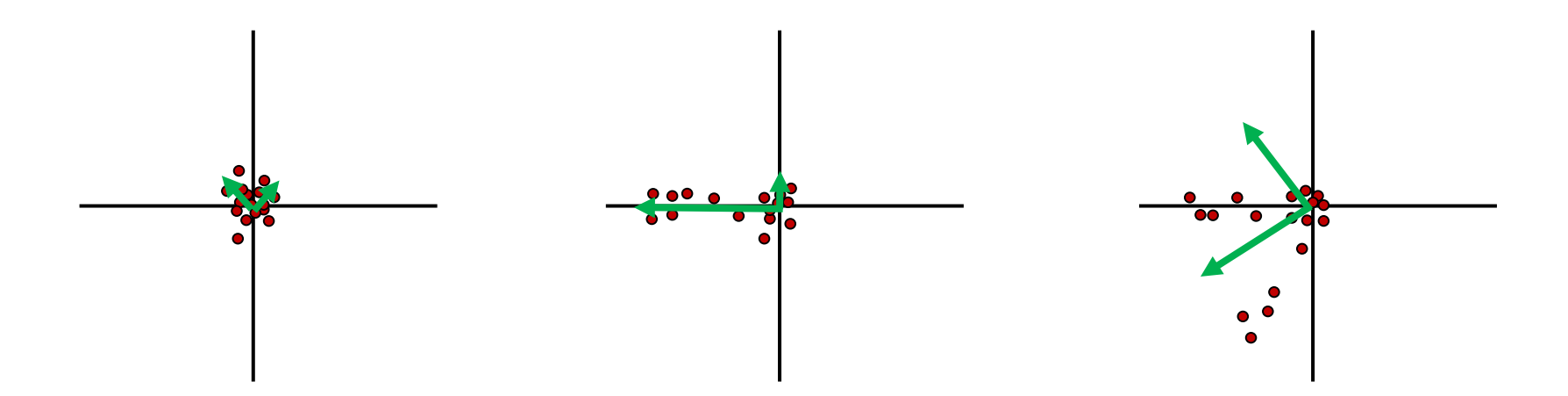

### Corners have …

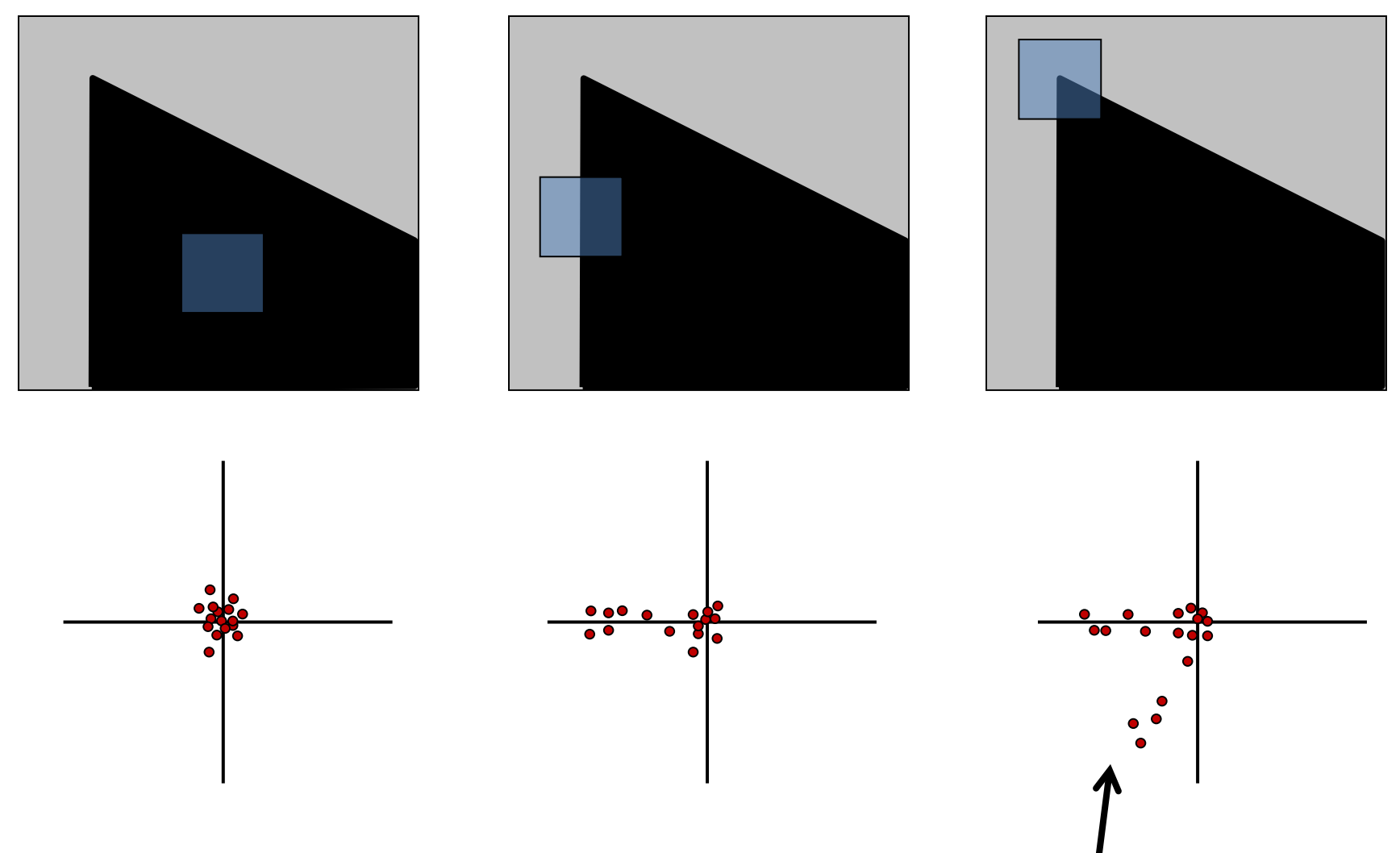

**Both** eigenvalues are large!

## Second Moment Matrix or Harris Matrix

$$
H = \sum_{x,y} w(x,y) \begin{bmatrix} I_x I_x & I_x I_y \\ I_x I_y & I_y I_y \end{bmatrix}
$$

### 2 x 2 matrix of image derivatives smoothed by Gaussian weights.

| PROBLEM SET 1:                                      |                                                     |                                                                                       |
|-----------------------------------------------------|-----------------------------------------------------|---------------------------------------------------------------------------------------|
| $I_x \Leftrightarrow \frac{\partial I}{\partial x}$ | $I_y \Leftrightarrow \frac{\partial I}{\partial y}$ | $I_x I_y \Leftrightarrow \frac{\partial I}{\partial x} \frac{\partial I}{\partial y}$ |

First compute  $I_x$ ,  $I_y$ , and  $I_xI_y$  as 3 images; then apply Gaussian to each.

# The math

To compute the eigenvalues:

1. Compute the Harris matrix over a window.

$$
H = \sum_{(u,v)} w(u,v) \begin{bmatrix} I_x^2 & I_x I_y \\ I_x I_y & I_y^2 \end{bmatrix} \qquad \qquad I_x = \frac{\partial f}{\partial x}, I_y = \frac{\partial f}{\partial y}
$$
  
Typically Gaussian weights

2. Compute eigenvalues from that.

$$
H = \begin{bmatrix} a & b \\ c & d \end{bmatrix} \quad \lambda_{\pm} = \frac{1}{2} \left( (a+d) \pm \sqrt{4bc + (a-d)^2} \right)
$$

## Corner Response Function

- Computing eigenvalues are expensive
- Harris corner detector used the following alternative

$$
R=det(M)-\alpha\cdot trace(M)^2
$$

## Reminder:

$$
det\left(\begin{bmatrix} a & b \\ c & d \end{bmatrix}\right) = ad - bc \quad trace\left(\begin{bmatrix} a & b \\ c & d \end{bmatrix}\right) = a + d
$$

1. Compute derivatives  $I_x$ ,  $I_y$  and  $I_xI_y$  at each pixel and smooth them with a Gaussian.

2. Compute the Harris matrix H in a window around each pixel

- 3. Compute corner response function *R*
- 4.Threshold *R*

5.Find local maxima of response function (nonmaximum suppression)

C.Harris and M.Stephens. *Proceedings of the 4th Alvey Vision Conference*: pages 147—151, 1988.

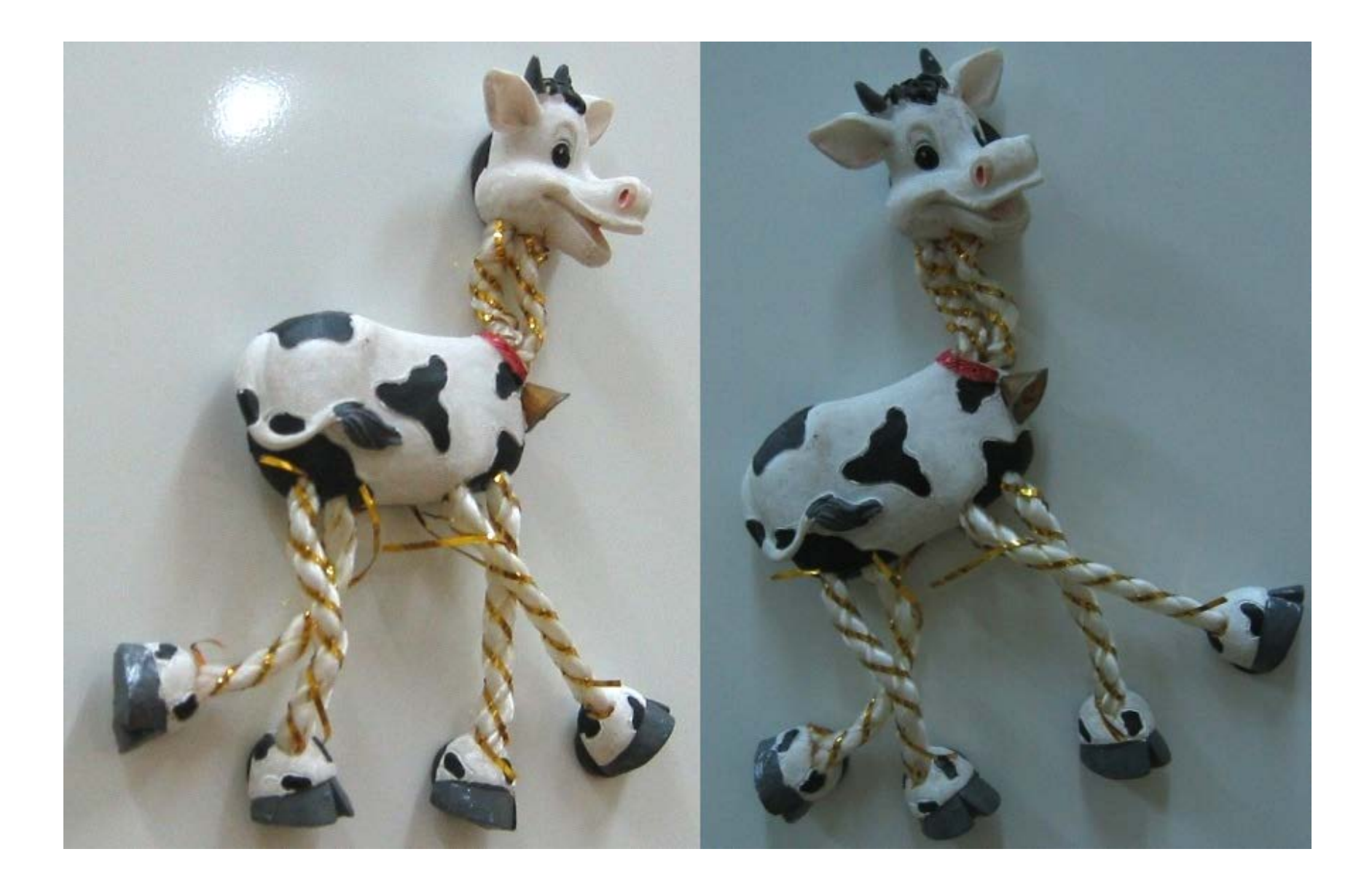

#### Compute corner response *R*

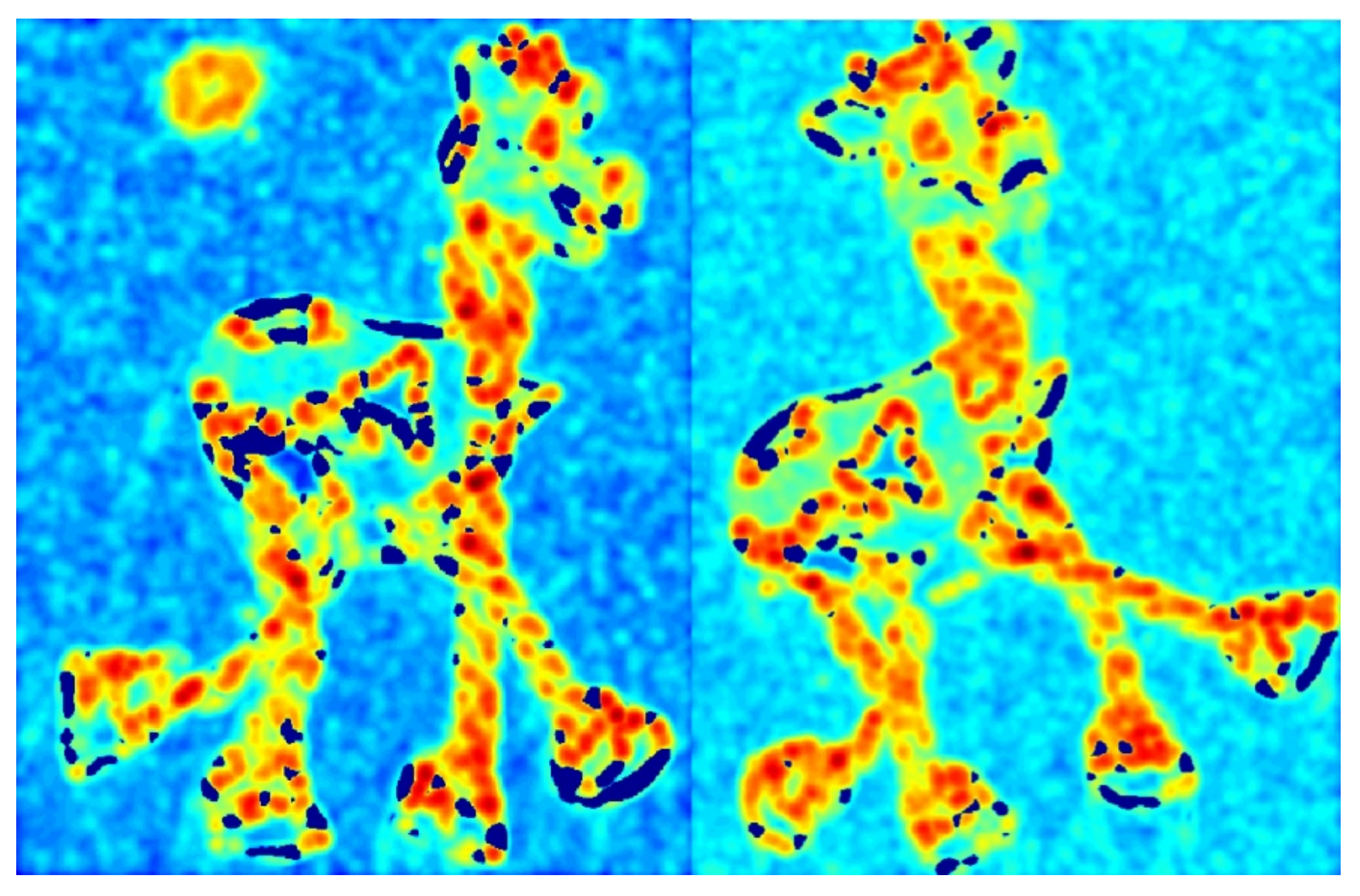

### Find points with large corner response: *R >* threshold

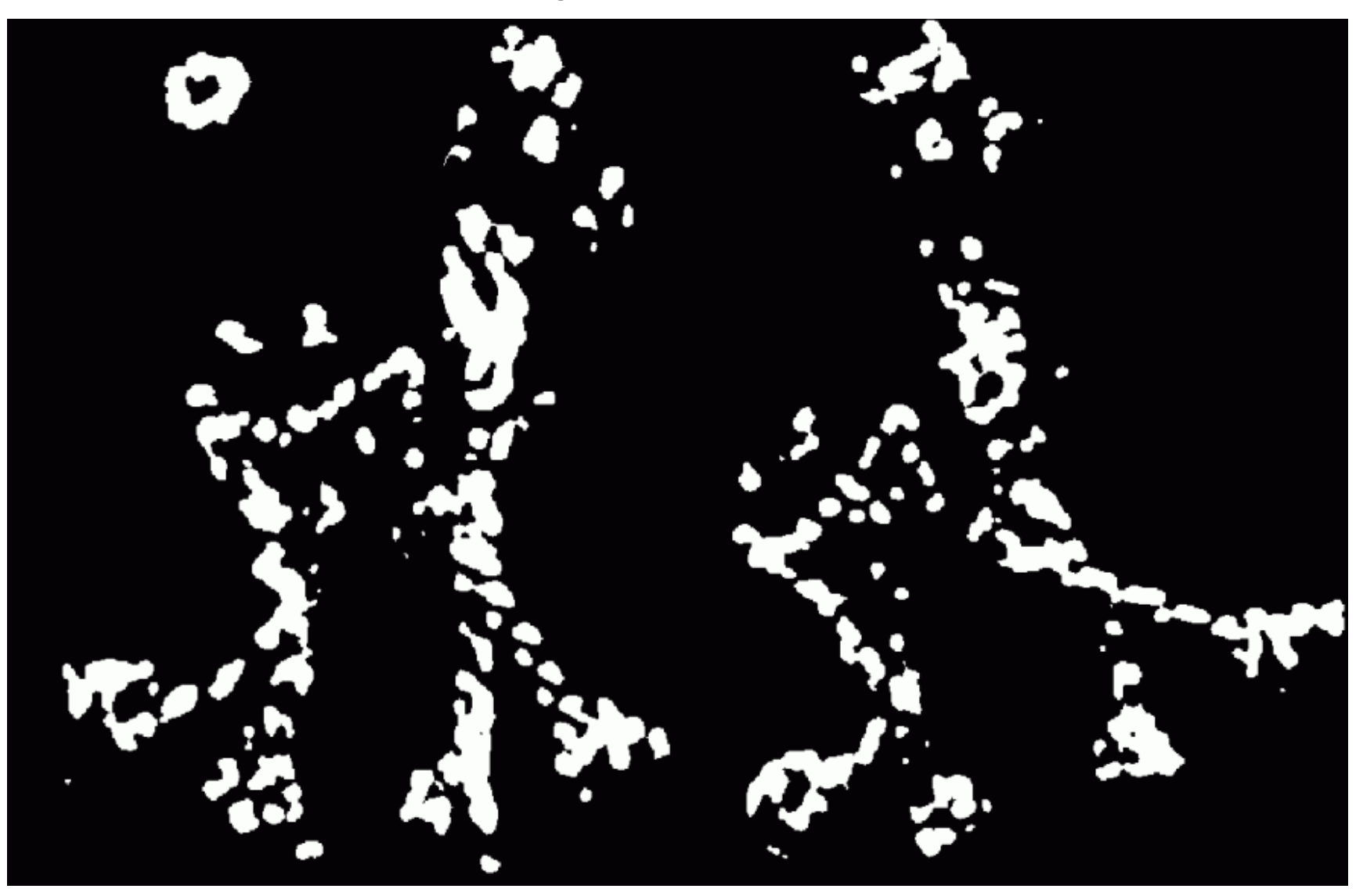

### Take only the points of local maxima of *R*

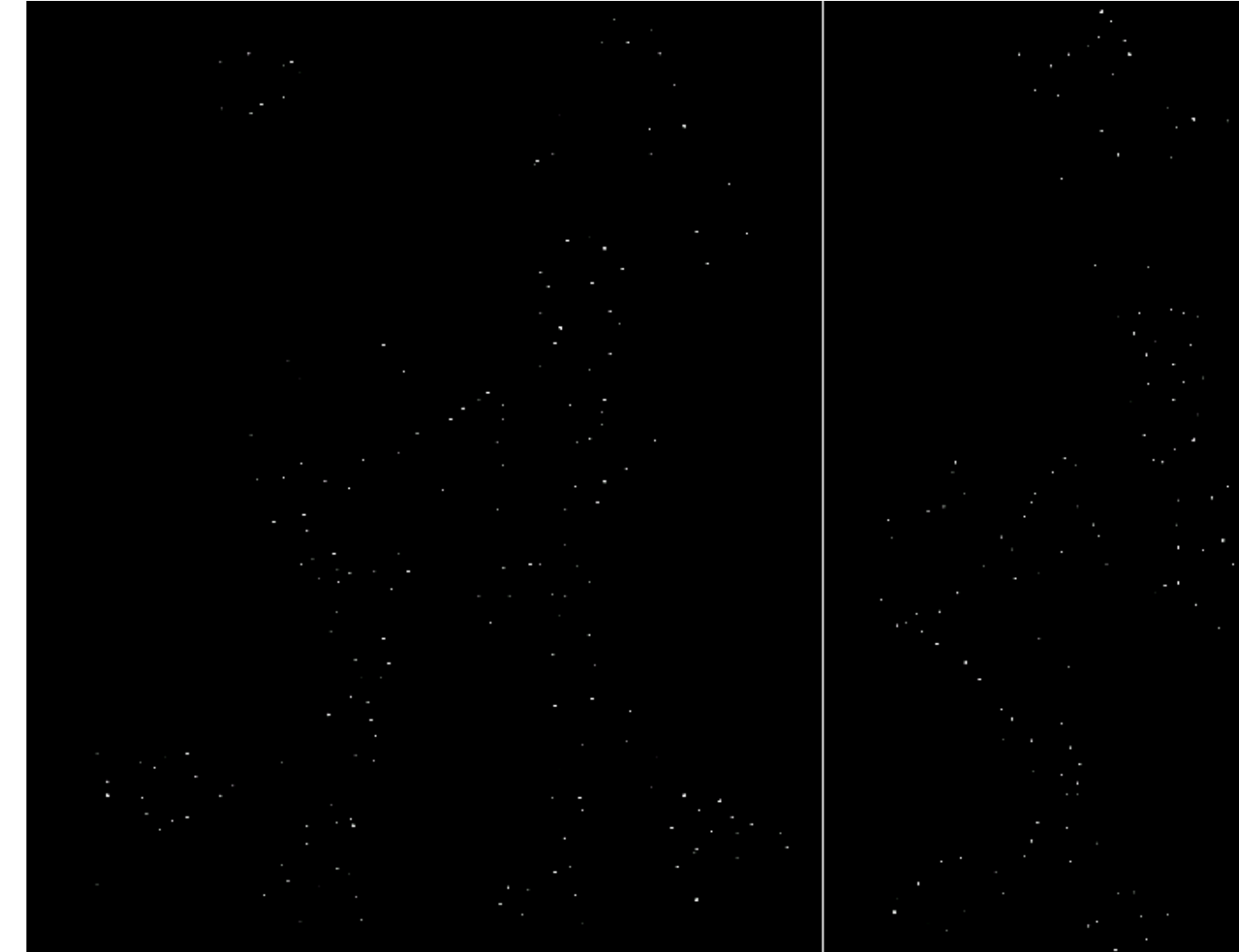

### Harris Detector: Results

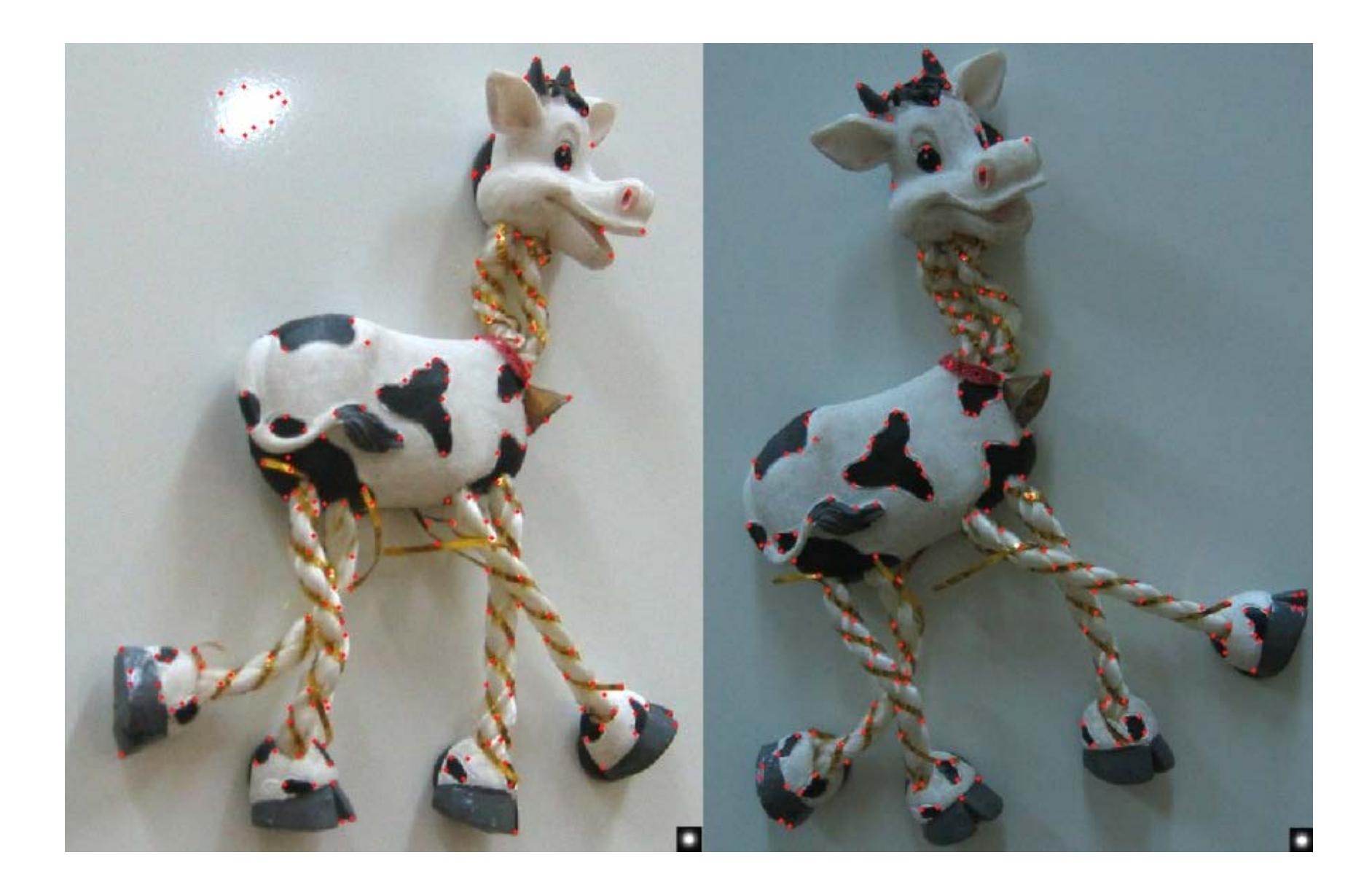

## Simpler Response Function

Instead of

$$
R=det(M)-\alpha\cdot trace(M)^2
$$

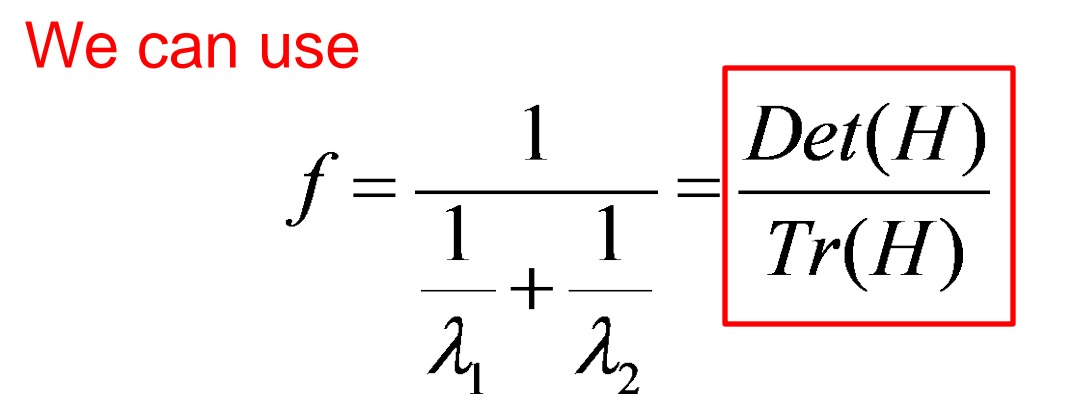

### Properties of the Harris corner detector

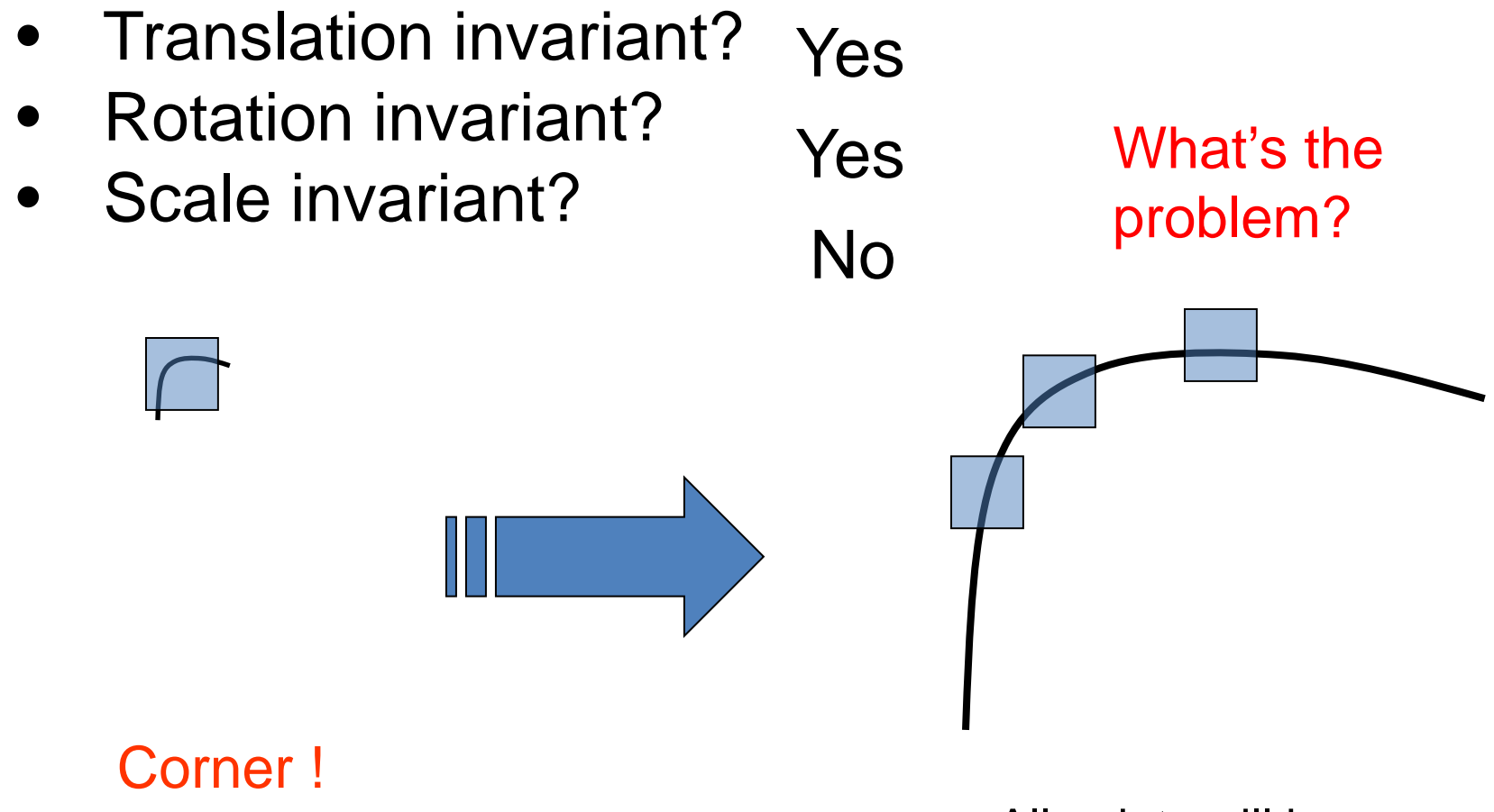

All points will be classified as edges

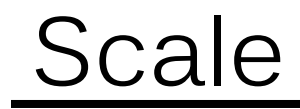

#### Let's look at scale first:

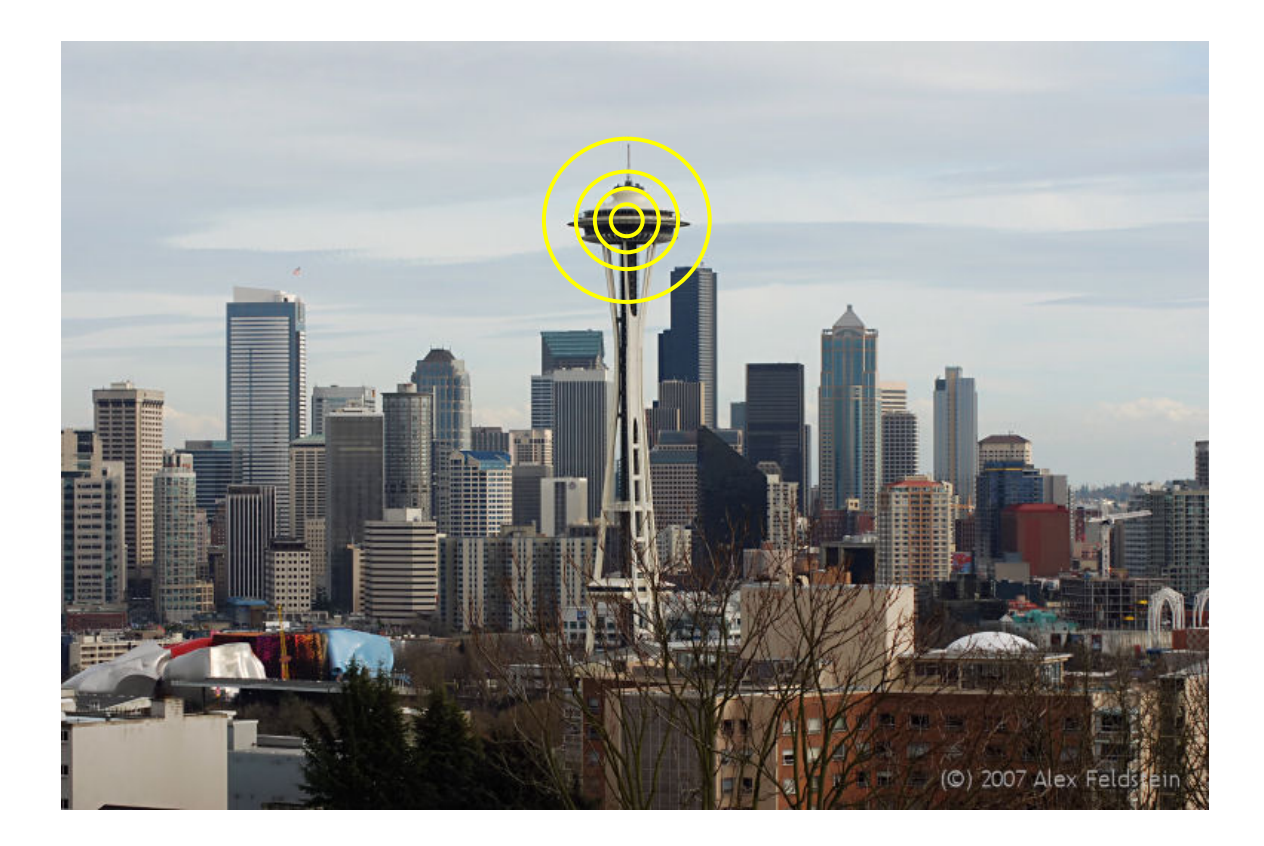

#### What is the "best" scale?

### Scale Invariance

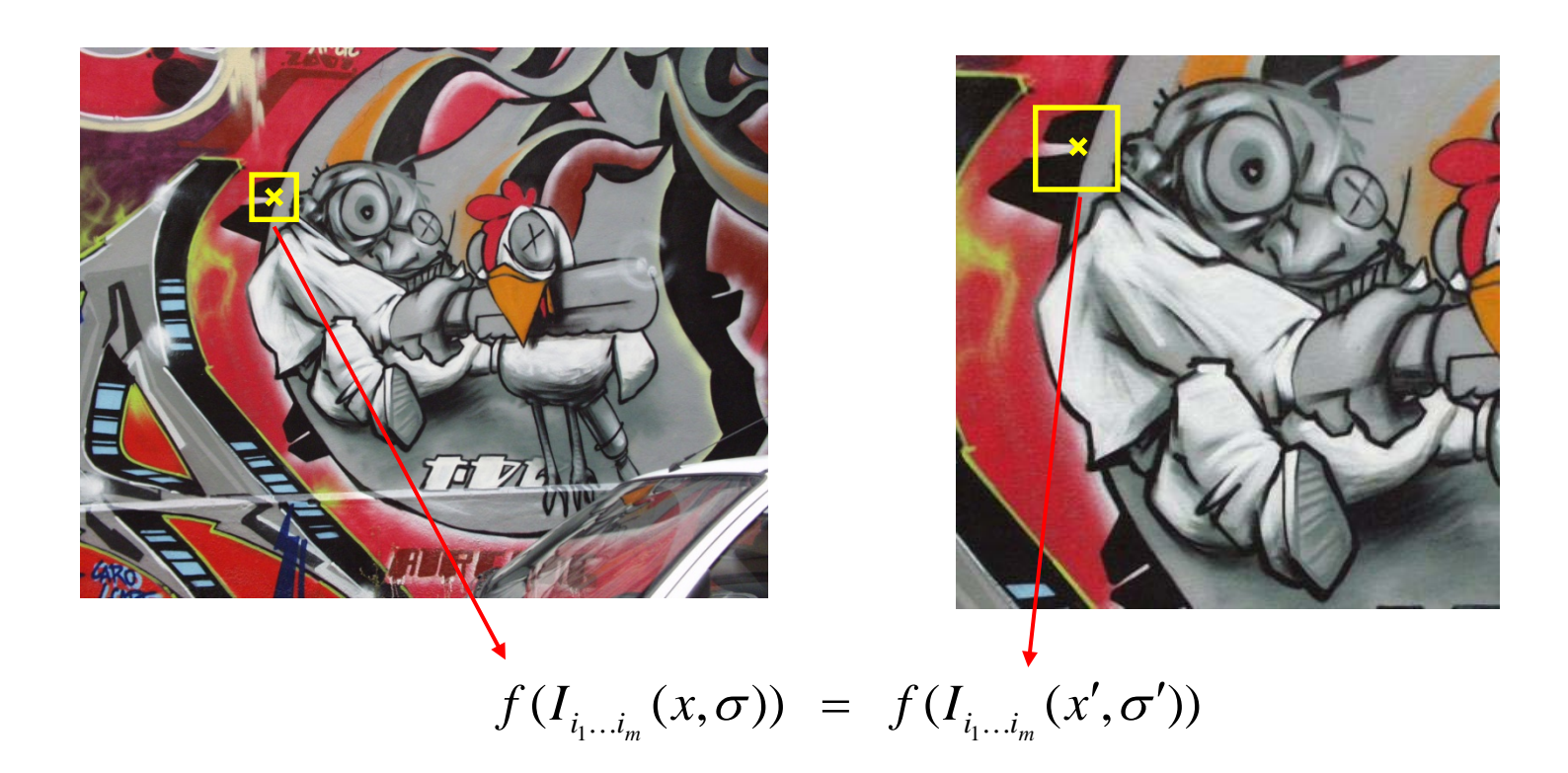

How can we independently select interest points in each image, such that the detections are repeatable across different scales?

K. Grauman, B. Leibe

### Differences between Inside and Outside

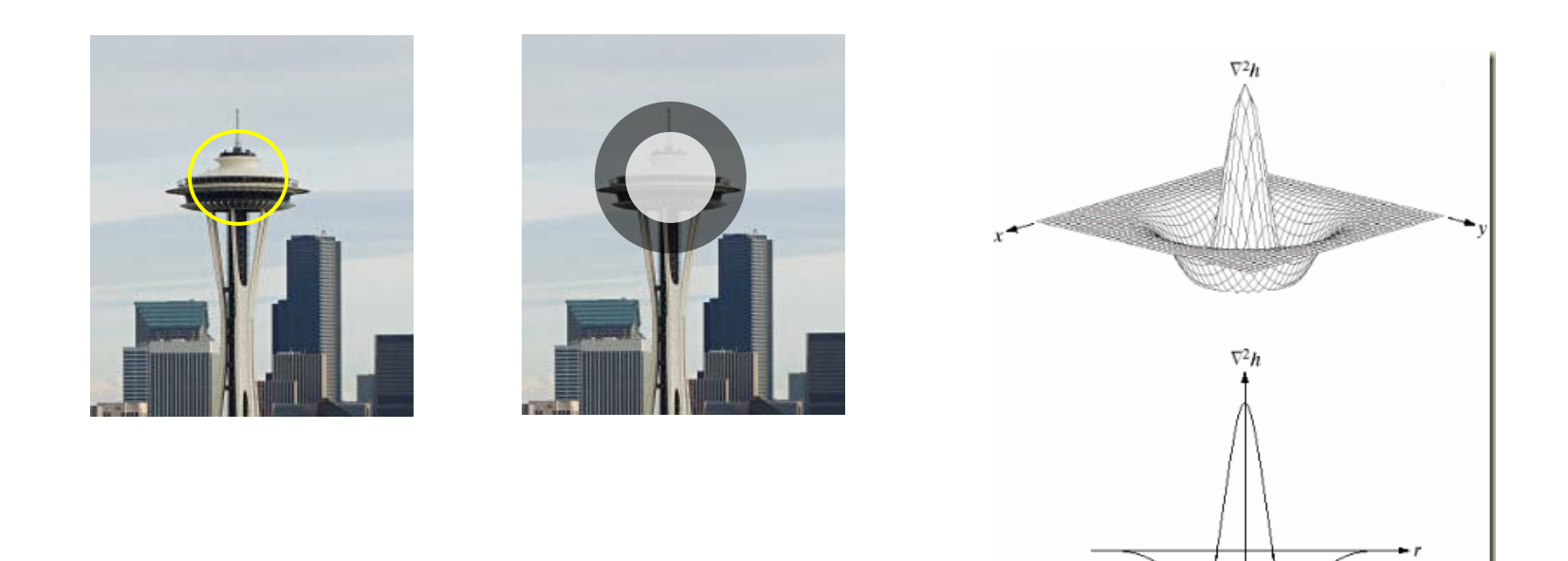

#### 1. We can use a Laplacian function

## Scale

But we use a Gaussian.

Why Gaussian?

It is invariant to scale change, i.e.,  $f * \mathcal{G}_{\sigma} * \mathcal{G}_{\sigma'} = f * \mathcal{G}_{\sigma''}$ and has several other nice properties. Lindeberg, 1994

In practice, the Laplacian is approximated using a Difference of Gaussian (DoG).

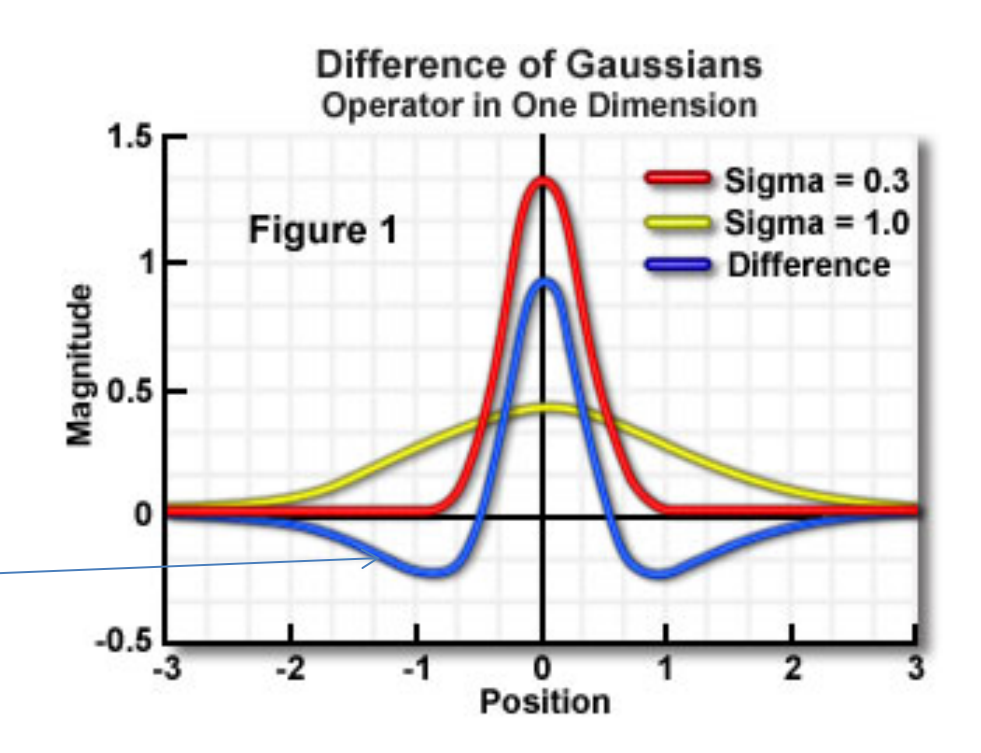

## Difference-of-Gaussian (DoG)

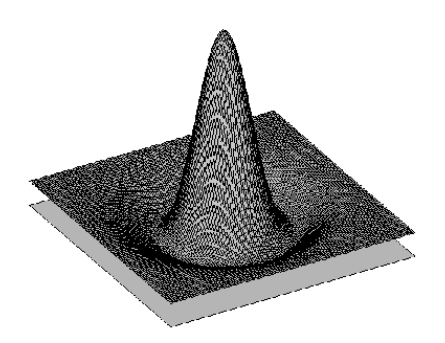

G1 - G2 = DoG

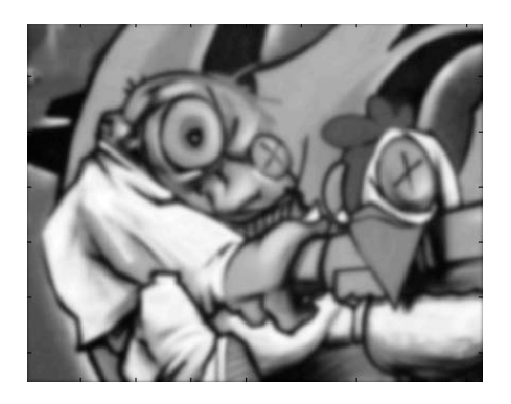

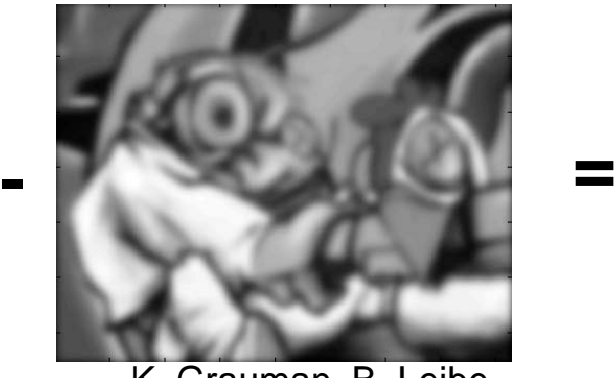

K. Grauman, B. Leibe

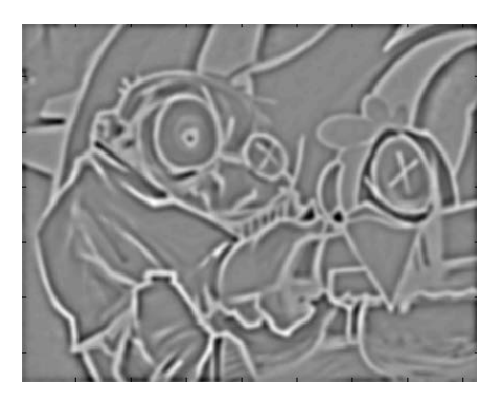

# DoG example

Take Gaussians at multiple spreads and uses DoGs.

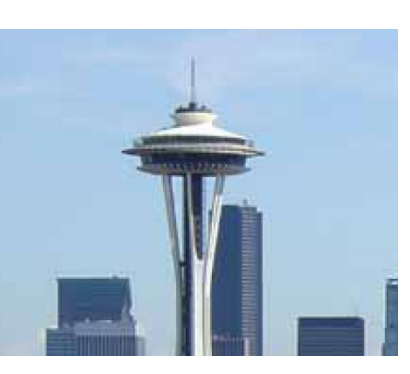

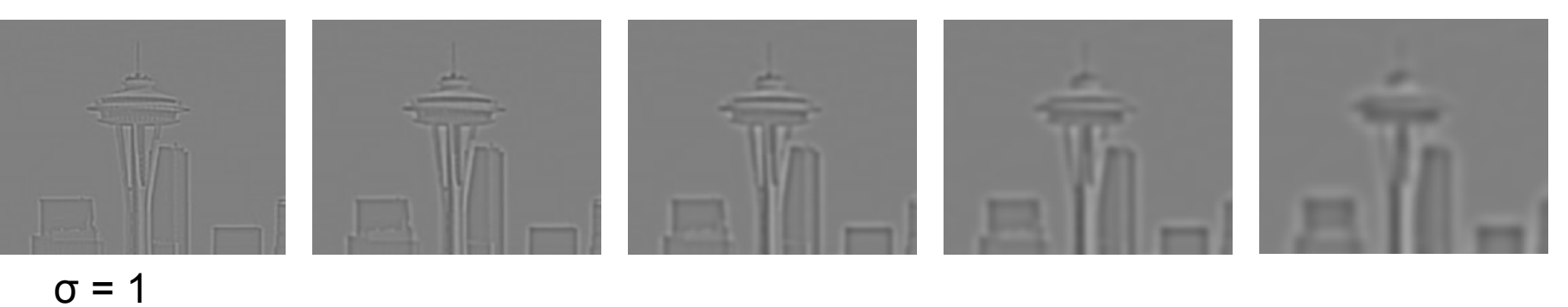

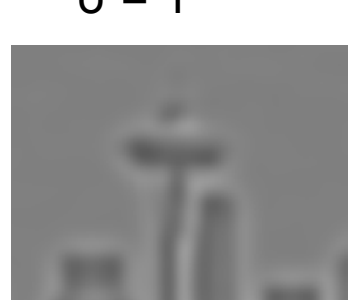

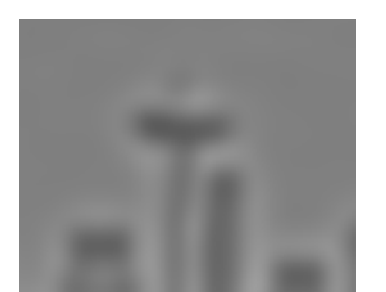

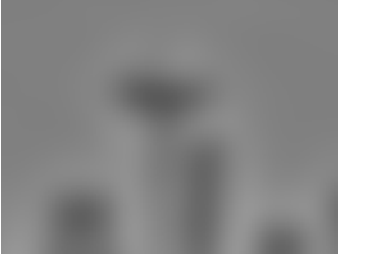

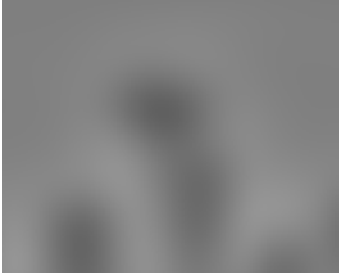

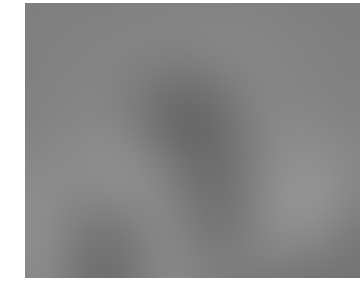

## Scale invariant interest points

Interest points are local maxima in both position and scale. Look for extrema

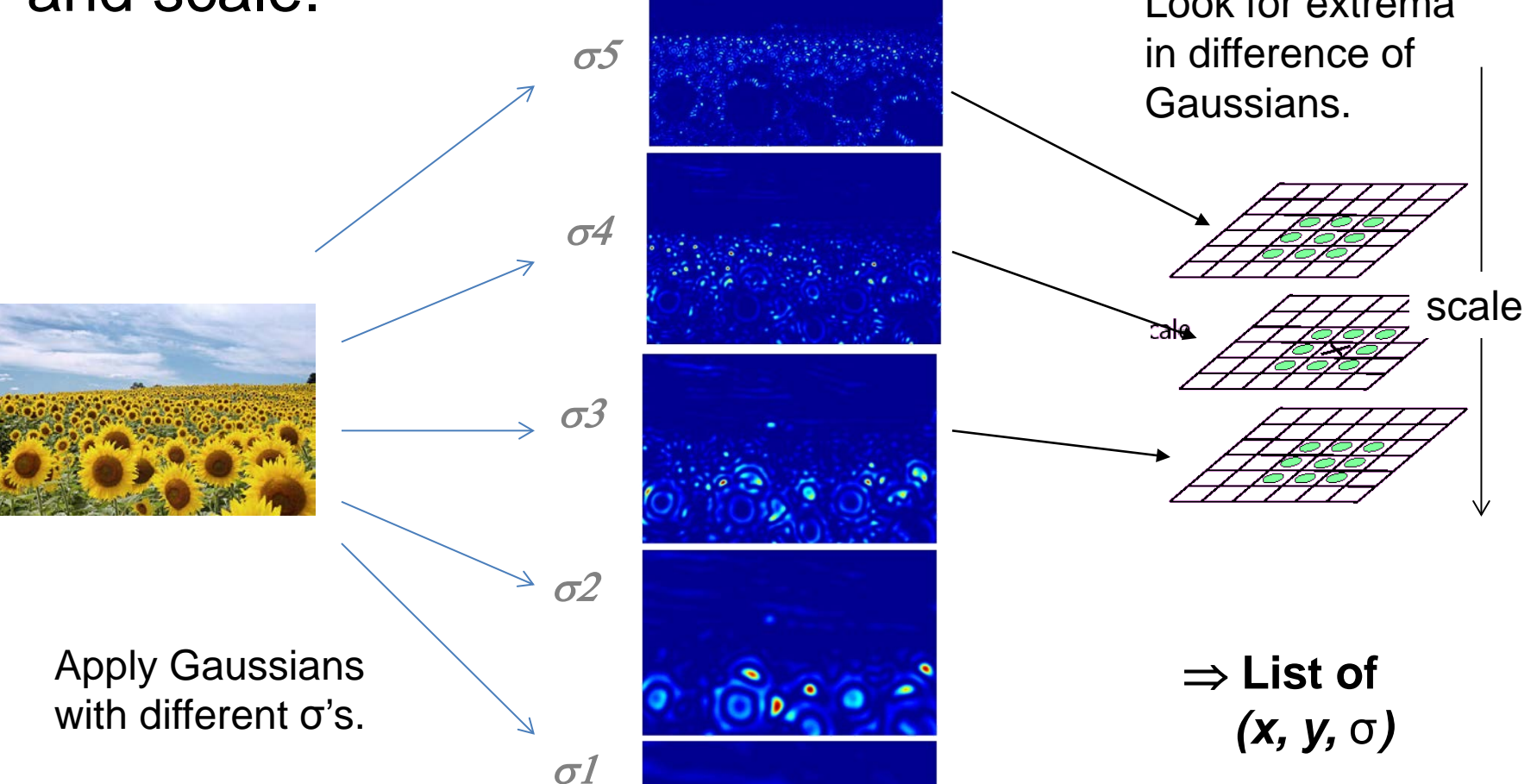

## Scale

In practice the image is downsampled for larger sigmas.

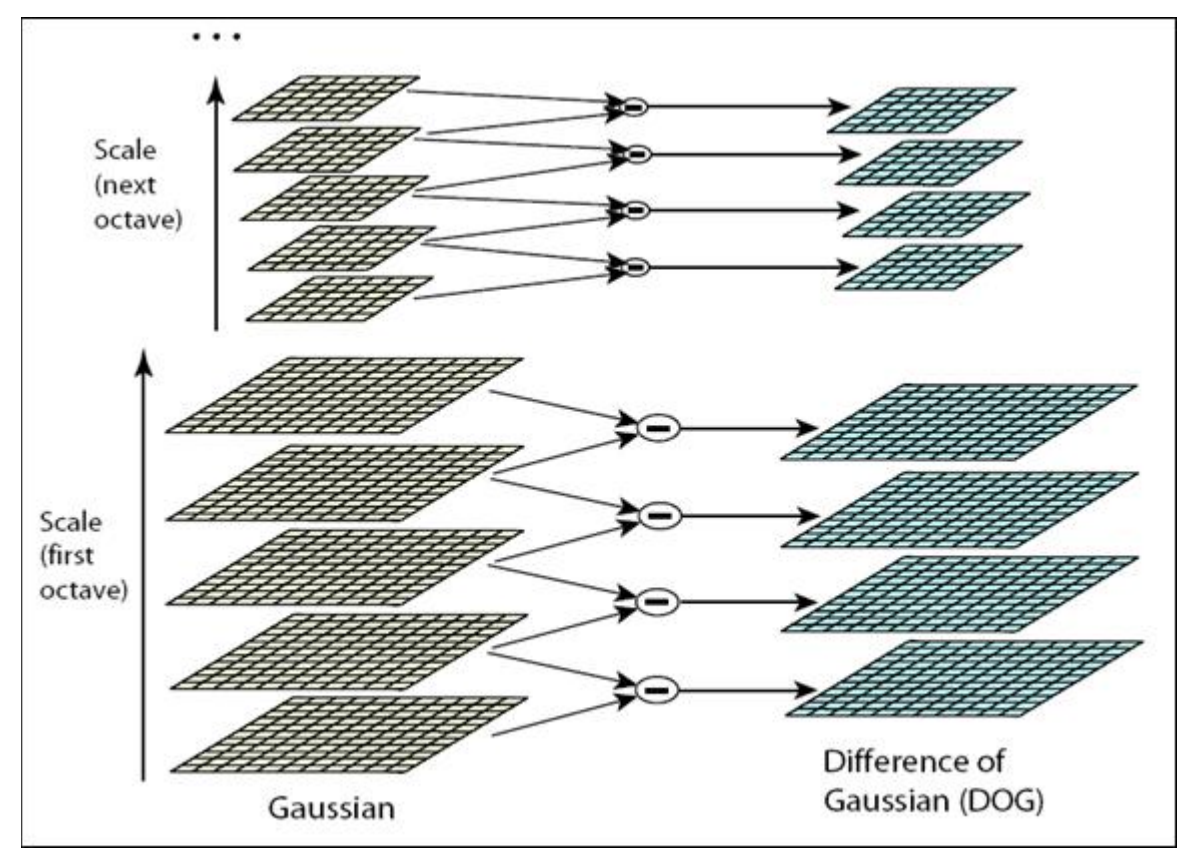

Lowe, 2004.

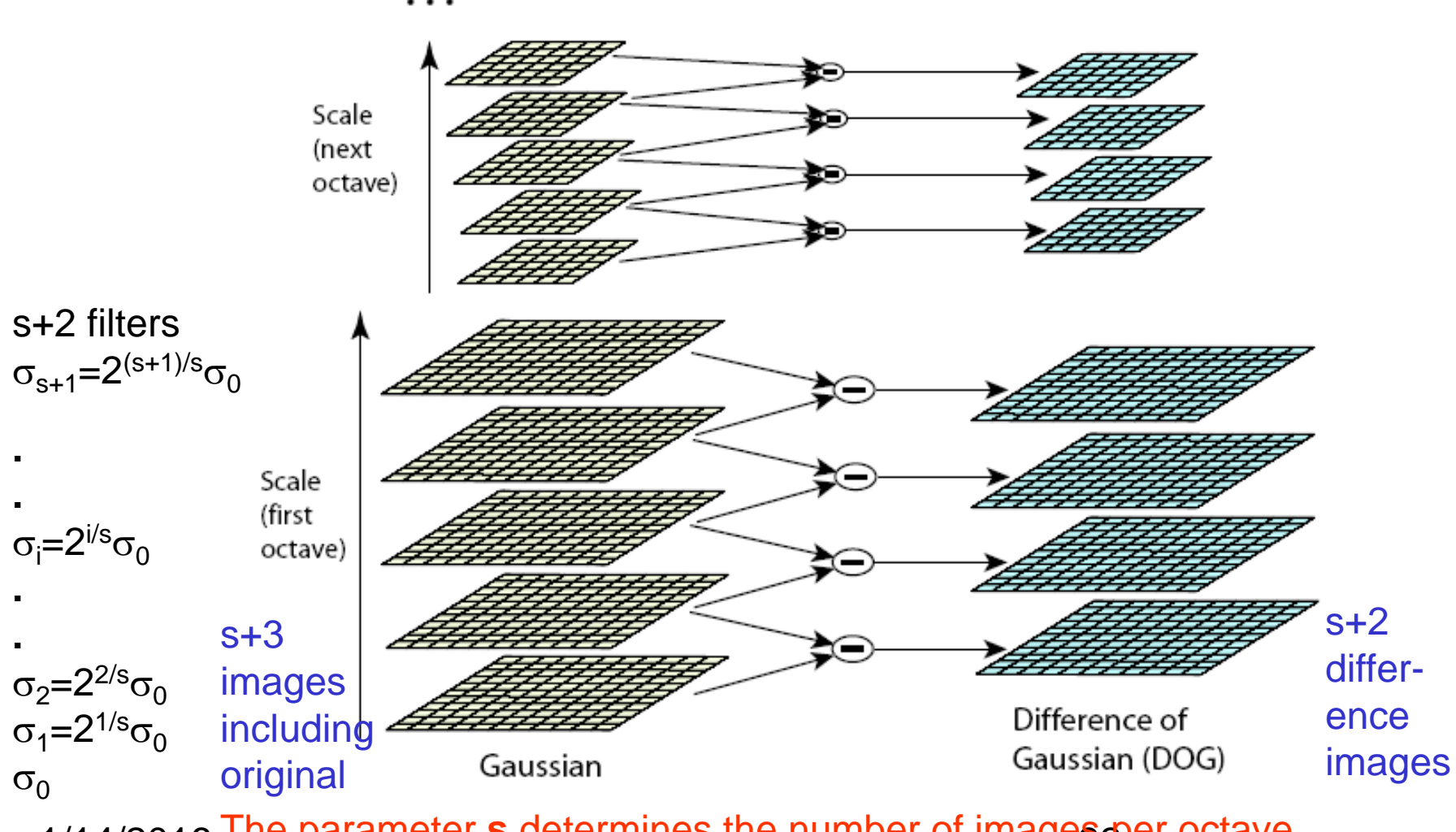

1/14/2016 The parameter s determines the number of images per octave.

### Detect maxima and minima of difference-of-Gaussian in scale space

Each point is compared to its 8 neighbors in the current image and 9 neighbors each in the scales above and below

s+2 difference images. top and bottom ignored. s planes searched.

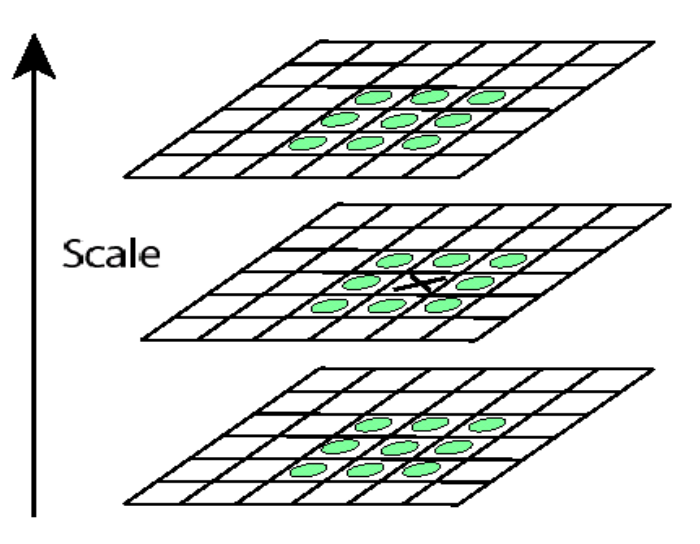

For each max or min found, output is the **location** and the **scale**.

#### Scale-space extrema detection: experimental results over 32 images that were synthetically transformed and noise added.

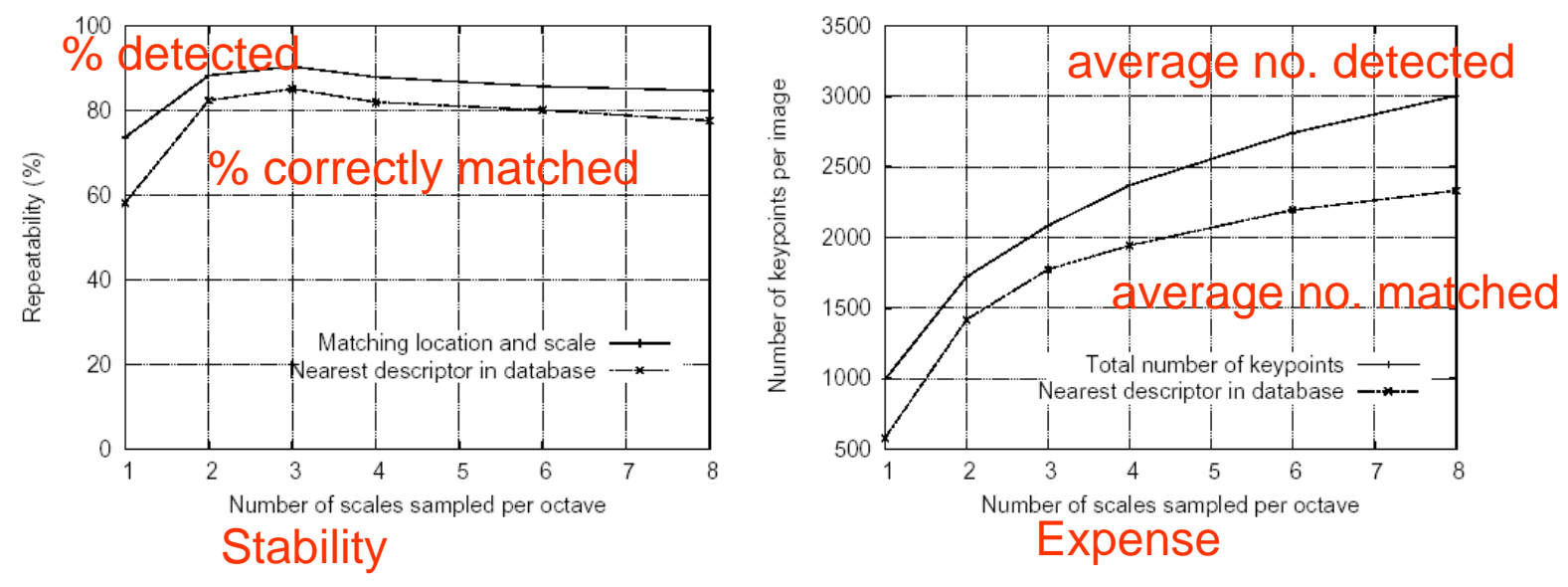

### Sampling in scale for efficiency

How many scales should be used per octave? S=? More scales evaluated, more keypoints found S < 3, stable keypoints increased too S > 3, stable keypoints decreased  $S = 3$ , maximum stable keypoints found

### Results: Difference-of-Gaussian

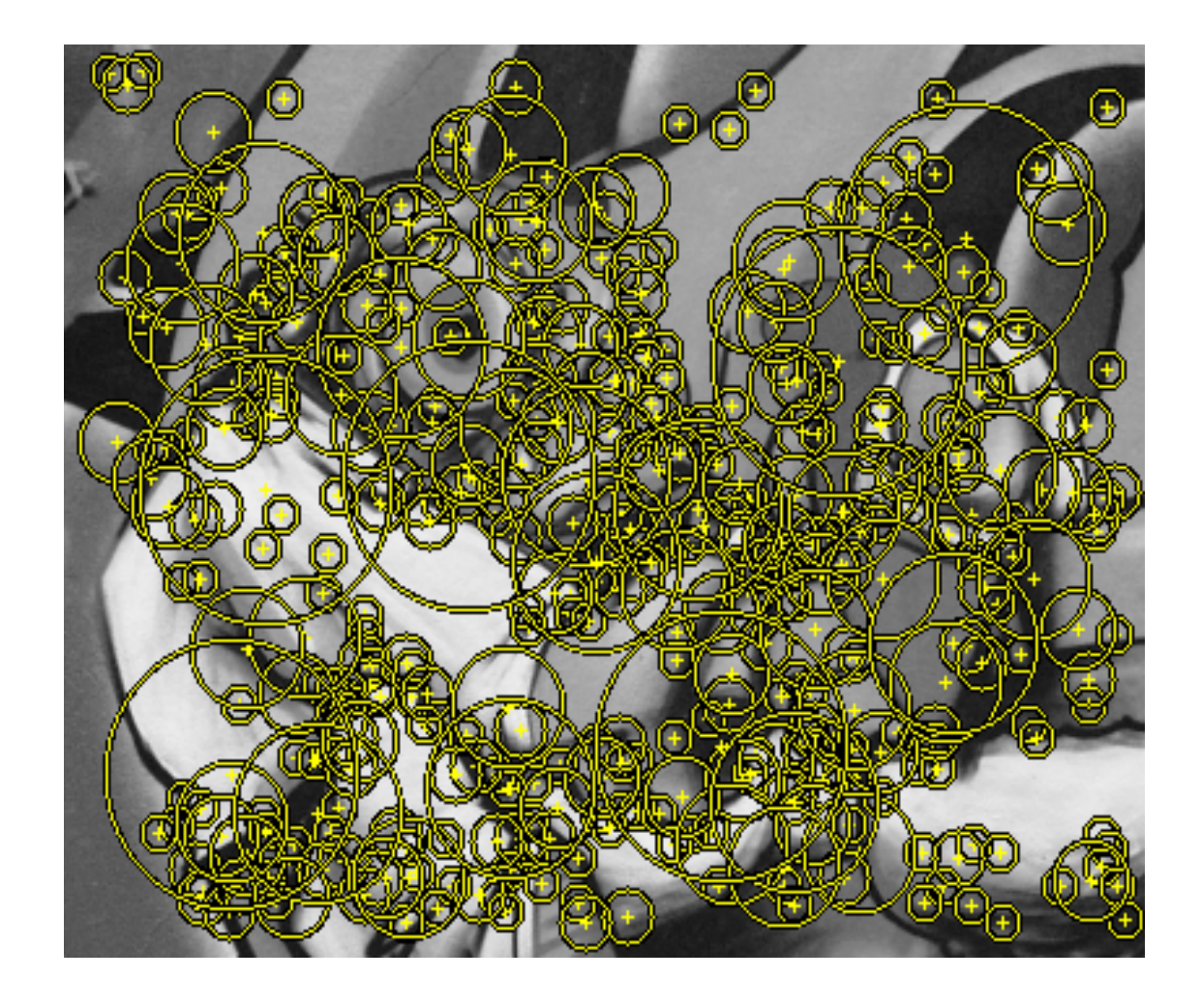

K. Grauman, B. Leibe

## How can we find correspondences?

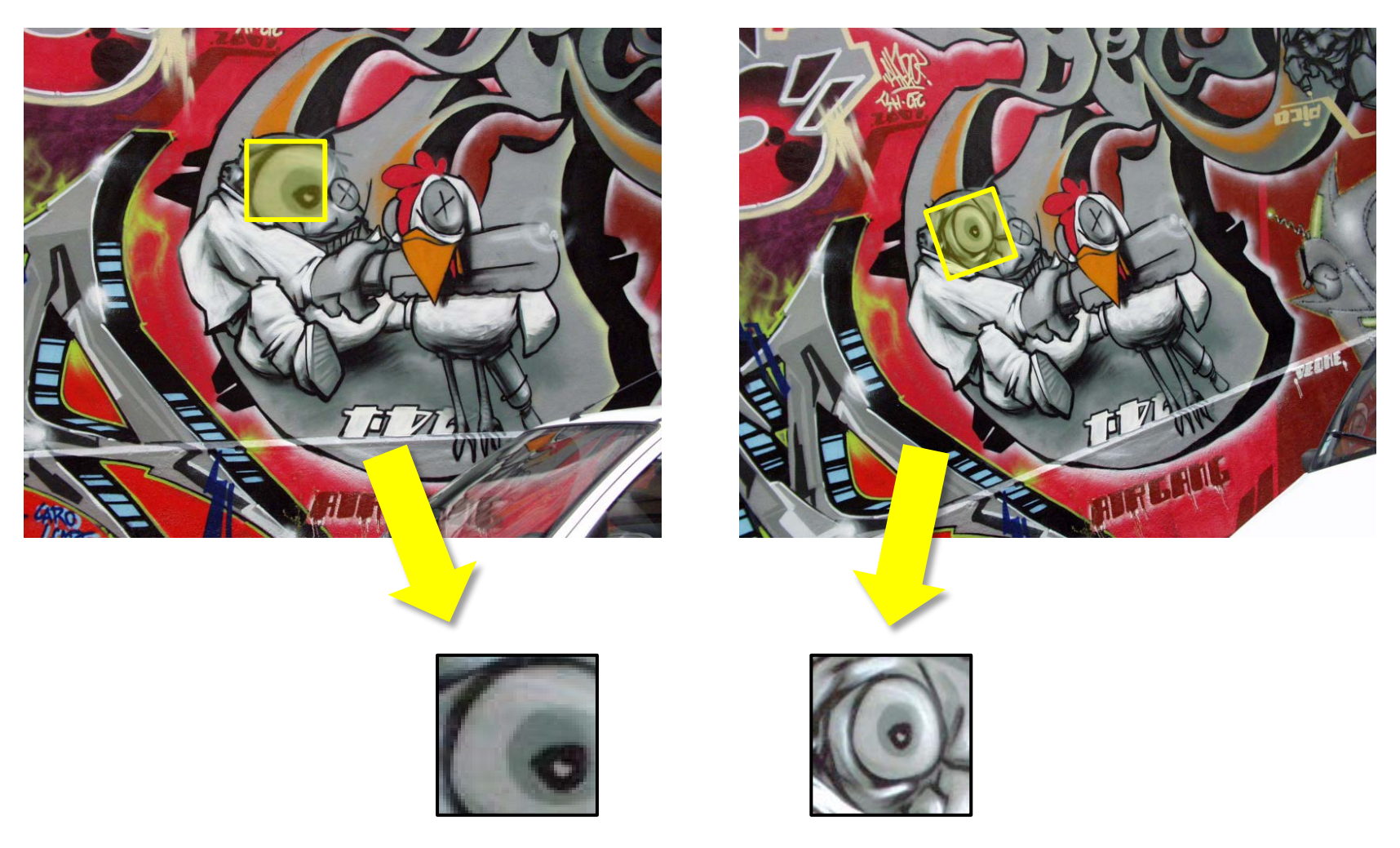

Similarity transform

# Rotation invariance

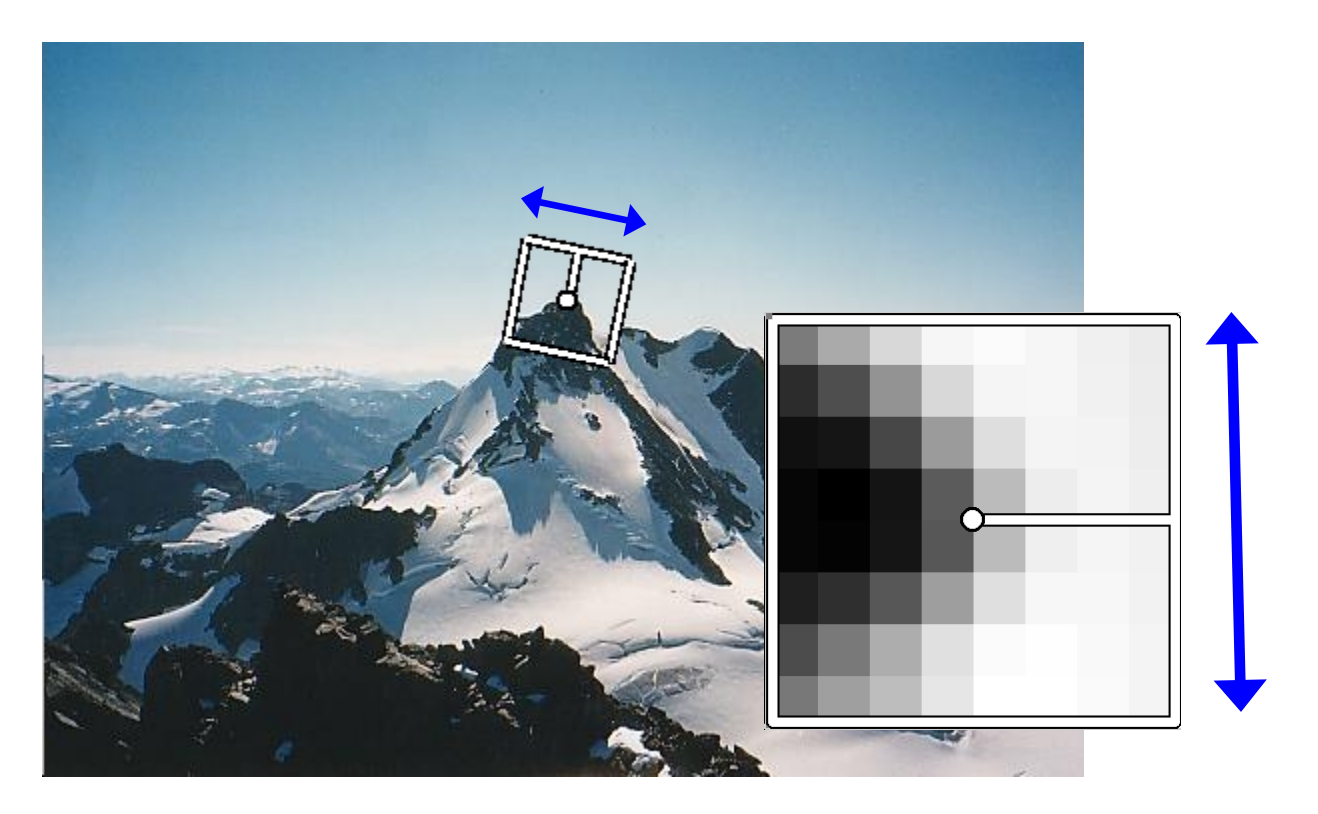

- Rotate patch according to its dominant gradient orientation
- This puts the patches into a canonical orientation.

## Orientation Normalization

- Compute orientation histogram
- Select dominant orientation
- Normalize: rotate to fixed orientation

[Lowe, SIFT, 1999]

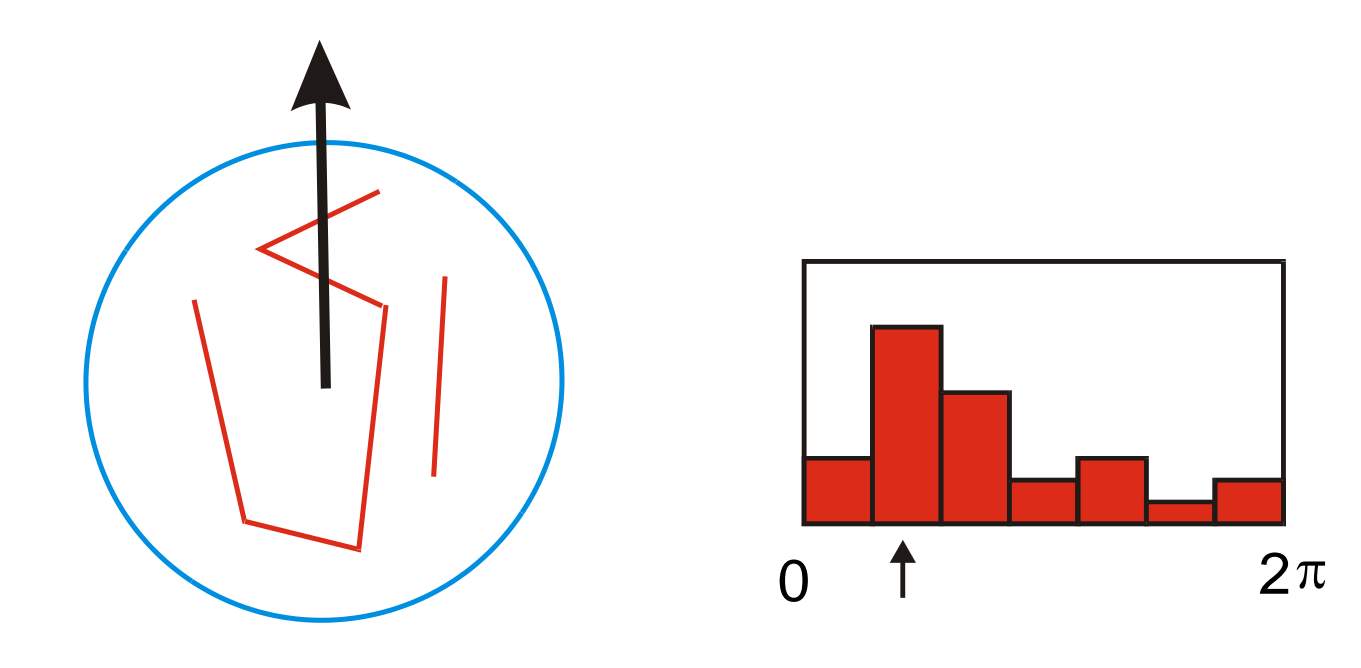

Once we have found the keypoints and a dominant orientation for each,

we need to describe the (rotated and scaled) neighborhood about each.

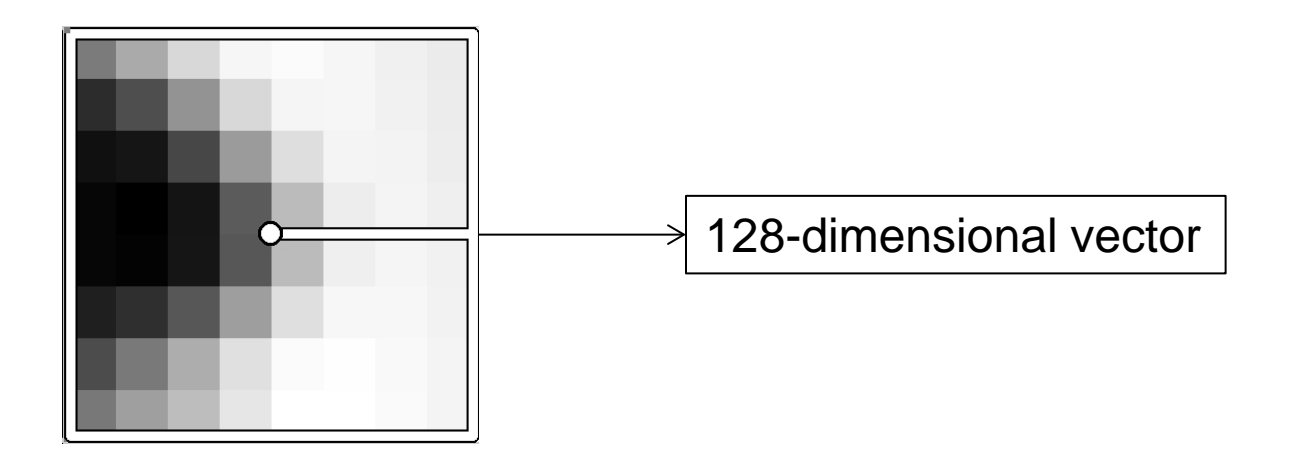